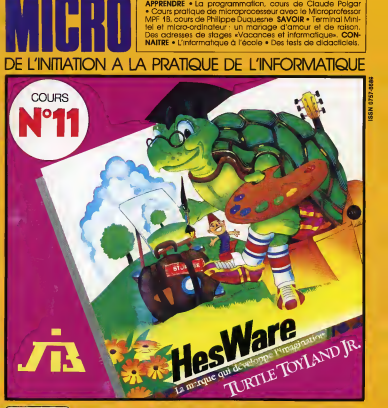

**Hota Etie** 

CM 19B6- N" <sup>11</sup> -16 F) MENSUEL JUIN-JUILLET 19S4 BELGIQUE 111,15 FB/CANADA 3,75 \$/SUISSE 6,75 FS.

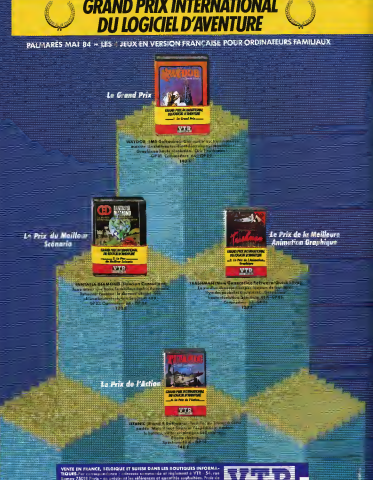

# LES MICROPROCESSEURS

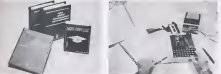

## Comment ca marche, comment s'initier..

Decouvrez chez vous les secrets des microprocesseurs. Ce cours vous permettra d'acquerir toutes les connaissences necessaires a la com prehension du fonctlonnement interne et

à l'utilisation d'un micro-ordinateur.<br>Vous sense capable de rédiger des programvos en langage machine, de concevoir une structure complete de micro-ordinateurs - d autour d'un microcropasseur (8080 - Z80).

Un micro-ordinateur chez vous.<br>Notre cours per correspondance est ac-Noire cours par surrespondence est ac-<br>compagné en option d'un micro-ordinateur<br>MPFS équiné d'un microconètieur 2.80 concurseur vous permettre de réaliser au fur et à mesure de vos études les exercices pratiques qui viendront concrétiser de

que vous aurez appris. Votre micro-ordinateur MPF <sup>1</sup> est equipe; - d'un interlace cassette,

- 
- d'un synthétiseur,<br>- d'extensions mémoires

-d'extensions memoires, - d'un emplacement prevu pour connecter vos circuits de commande.

-d'un transformateur d'alimentation 220 V-

### 9 V. Vous n'etes pas seul chez vous, a tout moment vous pouvez consulter votre professeur

MPF1, equipe d'un microprocesseur a est alle de un manuel de verdonne antidense de un ma Notre cours par correspondence avec micro-ordinateur comprend plus de 300 pages illustrées de nombreux schémas, dessins, organismes. trois reliures de cualité, faciles à consulta-

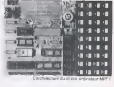

Ce cours permet de comprendre tranquileseurs. Niveau conseille: BAC. •INSTITUTIONS **EXPLICIT PRIVE** ET DE GESTION

TEANCO

# ANOS NOUVEAUXLECTEURS

Des milliers d'entre vous viennent de decouvrir Led Micro.<br>Ils désirent les numéros 1, 2, 3, 4, 5, 6, 7, 8, 9 ou 10 pour compléter leurs cours. L'EDITEUR EST EN MESURE D'EXPEDIER DIRECTEMENT A CHACUN DE VOUS LES NUMEROS DESIRES

Une remise de 30 % est accordée pour l'achat de l'ensemble des dix premiers numéros. (voir p. 66)

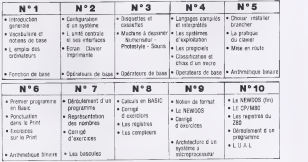

Anthrester Ferme Publishers<br> **Antiques binaire binaire commande, voir bon a découper en page 66**<br>
Les Editions Fréquences etant fermées pour congés annuels

1er juillet au 31 juillet, nous signalons à nos lecteurs qu'aucune expédition ne pourra être effectuée pendant cette période.

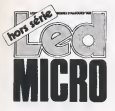

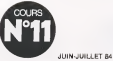

Societé editrice :<br>Editions Fréquences Collibona Pregioadosa<br>Selge social<br>1 :cd Ney : 15015 Para 1, cd Ney, 75018 Paris<br>TRI : (1) 607.01.97 +<br>IA vu capital de 1.000 000 F President-Directeur Général Edouard Paster

LED MICRO<br>Mirouel 16 F Mensuel : 16 F<br>Commission parisise (60949 -

This shake do complexible changing take warm as represented and LED HIKING #E:<br>Unit (Norgan obgoude BOB) ETST 6876

### Services Redactlon -Public ltd

Ahonnements ;<br>1. bd Ney, 75016 Paris<br>Tel. : (1) 607,01.97 Lignon groupees<br>Medegroen

Redaction Ftedacleur en chet : Claude Polgar<br>Responsable cours Electronique III de informationseur Ont callebarc à ce núméro<br>Charles Henry Delalda, Dri redabare à ne nombre Philippe Faugeras<br>Cédric Jouffrey Cearly Heldric Ryan

**Senatolog de Dédention Chercel Caughed** Manager Brand or

Resistan graphave **Serge Fayol** Publiclte, a larevue

Tel. : 607.01.97<br>Chaf de qualisits Sechicles mapprentie Annie Perbal

10 membras per se<br>Frence 194 F<br>Etninger 210 F

Realisation<br>Compos ton Photogravare Edi'Syslemes **Wilson Margareta** fewener

orgression<br>Birger Lowaut Nerox

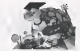

En cauxeriurs Houssey programme<br>Adventil pour Commodore 64. Le<br>logo, utilist asse un joystick. distribue par J.B. In

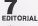

EN BASIC

Initiation progressive a I'intormati que par Claude Polgar

**BIBLIOGRAPHIE** A lire<br>par Philippe Faugeras

31LIBRES PROPOS Reflexions sur la micro-informalique par Charles-Henry Delaleu

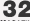

MAGAZINE TELEMATIQUE<br>- Reportage aux ...al, terminal,<br>microdial, téléporwiwal, pas banal f microdial, teleconvivial, pas banal ! — Commodore au Sicob : sur le thème de la « solution » francaise par Cédric Jouffroy

# 40LECOIN DES FORTICHES

Les aides au developpement par Charles-Henry Delaleu

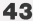

LA TRIBUNE DES ENSEIGNANTS

**8COURS DE PROGRAMMATION**<br>COURS DE PROGRAMMATION<br>COURS DE PROGRAMMATION - Une expérience d'introduction de gramme pour étudier les maths en

 $-$  Ouverture de l'APITHEQUE

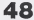

COURS PRATIQUE DE MICRO-<br>PROCESSEUR avec le Microprofessor MPF-IB par Philippe Duquesne

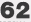

SPECIAL COMPTE RENDU SICOB par Claude-Helene Roze

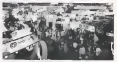

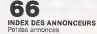

## L'ORDINATEUR PERSONNEL EXTENSIBLE modulaire, compact, de I'initiation a I'application professionnelle.

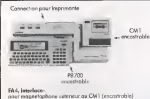

ef imprimonle standard parallels control number of the standard parallel standard parallel standard parallels <br>CASIO

CM1, Micro-cassette encastrable; soweaarde des programmes et des donnees.

 $\overline{\mathbf{r}}$ PB700, Odintireur BASIC: Ecran "graphique" 160 x 32 points 4 lignes de 20 caraderes. Memoire de 4K extensible a 16K par module de 4K (OR4).

 $\mathcal{T}_{\Delta}$ 

FA10, Interface: pour magnetophone exterieurou CM1 encostroble avec imprimante table Iracante (integree) 4 couleurs, gronde largeur 114mm. Livre avec mallette de transport.

## PB700 CASIO : LE MICRO-ORDINATEUR DE POCHE

VENTE EN PAPETERIES ETMAGASINS SPECIALISES. DISTRIBUTEUR EXCLUSIF: NOBLET, PARIS.

# **Editorial**

## Apprendre I'informatique ou savoir lire ?

L'introduction de I'ordinateur a I'ecole presente

- $t =$  aide à l'enseignement des diverses matières. du programme : langue vivante, mathematiques, etc. C'est «l'E.A.O.» (= Enseignement Assiste par Ordinateur), utilisant des « didacticiels » (= programmes tout prêts destinés à l'enseignement) et éventuelle-
- ment des langages speciaux. etude de I'informatique. Par exemple : com mencer par le BASIC puis l'assembleur, puis<br>l'analyse
- I'anaiyse. gestion materielle de I'ecole (pas facile, hein, de rediger un programme pour aider a etablir I'emploi du temps !).

Jusqu'a present LED-MICRO s'est interesse uni quement a I'etude de I'informatique. C'est son objectif et cet « aspect <sup>&</sup>gt; restera toujours essential dans notre revue.

Mais nous ne negligerons pas I'aspect E.A.O. ne serait-ce que pour utiliser l'informatique comme « machine à apprendre l'informatique ».<br>Dans le présent numéro

didacticiales

— d'autre part Madame El Andaloussi presente un reportage sur le debut de I'application de I'E.A.O. dans un lycee parisien.

La majorjte de nos lecteurs sera certainement effarée par la première constatation de ce reportage : des enfants de laclasse de troi sième ne savent pas lire !

Alors ia tentation est grande d'envoyer promener I'ordinateur : il est autrement plus important de savoir lire et compter que de pouvoir jouer aux envahisseurs sur un ecran !

Mais reflechissons. Certes, II taut d'abord que l'enfant sache lire et compter. Mais l'ordinateur est-il responsable de la situation actuelle ? Cer tainement pas. L'ordinateur a eu au moins lemerite de reveler I'etendue de la catastrophe a nombre de personnes. Sera-t-il capable d'y porter reméde ? Ne serait-il pas plus sage d'utiliser les credits d'equipement en informatique pour réapprendre à lire comme au bon vieux temps ? Ou ne faut-il pas utiliser I'E.A.O. pour redresser la situation ? Qu'est-il possible de faire ?

Dans le present numero : — d'une part MG ouvre une rubrique "test de probleme. A suivre !LED-MICRO ne peut fermer les yeux devant ce

Claude Polgar

## A propos de Led-Robot

Je tiens a presenter personnellement mes excuses aux nombreux lecteurs qui s'inquietent de ne pas voir paraitre LED-ROBOT.

La mise au point de sa formule « du loisir a la formation permanente » a necessite un travail gigantesque qui a duré plus longtemps que prévu. et vous le savez nous aimons tellement nous remettre en question.

Toutefois, LED-ROBOT paraTtra <sup>a</sup> la rentree (scolaire I).Vous <sup>y</sup>trouverez des cours et rubriques qui s'efforceront de vous enseigner l'automatisme de A é Z... et avec le sourire

Claude Polgar

## COURS DE PROGRAMMATION(11)

### OU EN SOMMES-NOUS ?

Dans la 1ère partie de ce coure (introduction à I'lnformatique LED MICRO n° 1) nous vous avons acquis le vocabulaire de base et les notions fondamentales nécessaires pour com- commencer è travailler sera démodé d'ici 3 ans prendre le B.A.BA en Informatique.

Dans la 2eme partle (les micro-ordinateurs Structure, fonctionnement et choix LED MICRO n" 2 a 4) nous avons acquis les connaissances necessaires pour comprendre le but des divers processus operatoires que nous aurons <sup>I</sup> 'occasion d'utiliser constamment : charger un pro gramme en Mémoire Centrale, formater une disquette compier un programme source.

Dans la 3eme partie (Premiers travaux sur ordi nateur, LED MICRO n° 5 et suivants) nous vous mettons en contact direct avec I'ordinateur en vous donnant une "premiere couche» de quantité de notions pratiques diverses sur l'installation de votre systeme, les touches speciales des claviers d'ordinateurs, la mise en route, le char gement du BASIC, le lancement d'un pro gramme etc...

### LA PRATIQUE DES DOS

ger queiques programmes utiles et (peut-être) assez longs, c'est-a-dire des qu'ils ont su utiliser le PRINT, les operateurs et queiques fonctions mathématiques (LED MICRO n° 8) nous leur HP85 avons donne les moyens d' enregistrer ces pro grammes.

Dans les cours oraux (CABRI ou autres), le pro fesseur affiche dans la salle des Travaux Prati-<br>gue un tableau des 6 ou 7 opérations typiques

- 
- 

que un tableau des 6 ou 7operations typiques — Comment mettre in disquette vierge — Comment formateur en route — Comment enregistrer une disquette vierge — Comment obtenirun double d'une disquette — Comment obtenirun doubl

C'est Ires facile : une demi-heure d'expose au tableau noir et une heure de pratique sur les ordinateurs de l'école et les élèves savent tout. faire.

Alors pourquoi LED MICRO aeu besoin de 4 numeros pour atteindre ce resultat ? (1/2 numero 9, <sup>1</sup> numero 10, <sup>1</sup> numero 11, 1/2 numéro 12). Parce que, ignorant sur quel système vous travaillez, nous vous avons detaille <sup>3</sup> DOS a lafois tres employes etIres dif fèrents d'emploi : le NEWDOS, le CP/M80 et le DOS 3.3 de l'APPLE II. La Maîtrise de ces 3 DOS

vous permettra de vous adapter rapidement a tout autre systeme d'exploitation.

Ne pensez pas que vous avez perdu du temps. II est certain que le système sur lequel vous allez commencer è travailler sera démodé d'ici 3 ans. Vous devrez vous adapter a un nouveau systeme, avec un nouveau DOS. Les cours d'informatique serieux se terminent toujours par l'exposé des «variantes» à employer sur les autres systemes. Vous vous rappelez ce que jerepondais a I'impatient J.T. dans mon introduction au ocurs n° 3 «Tu trouveras dans LED MICRO toutes les notions des cours d'informati que que tu as suivis, mais pas dans le même ordre».

Nous retrouverons le meme genre de difficultes agagantes parce que dues a des «faux proble mes» de non-standardisation lorsque nous etu dierons les écliteurs de texte... mais rassurezvous, avant de vous ennuyer avec ces fantaiales, nous vous ferons travailler votre BASIC !

### ET LES MAGNETOCASSETTES ?

Dés que nos «élèves» ont été capables de rédi- vous n'eurrez jamais à utilisait des capables de l'annuncier de l'annuncier de l'annuncier de l'annuncier de l'annuncier de l'annuncier de l'annuncier de l'annuncier de l'annu Quand nous avons commence a publier cecours de programmation, l'espérais bien que vous n'auriez jamais à utiliser des cassettes

- d'une part le n'avais eu que des déboires avec les cassettes (sauf avec les cassettes type HP85. mais ce ne sont pas des cassettes

audio) — d'autre part je croyais nai'vement ce quetous les prophetes annoncaient : la naissance immi nente de microdrive 3 " 1/2 qui allaient suppri mer l'intèrêt des lecteurs de cassettes.

Mais les choses se passent rarement comme on

croit : — d'une part les systemes <sup>a</sup> cassettes audio que j'ai eu l'occasion d'utiliser depuis cette date (ORIC, Commodore, etc) ne m'ont plus cause de

- d'autre part, l'arrivée du microdrive à bon marché s'avère beaucoup plus lointaine que celle de LED ROBOT !

Et nos lecteurs ne sont pas tous decides a acheter un drive (à 4 000 F) alors que leur lecteur de cassette (è 400 F) peut suffire... quand on sait s'en servir.

Je consacrerai done lamoitie du numero 12 de LED MICRO a l'emploi des magnétocassetties audio, et ensuite vite au BASIC !

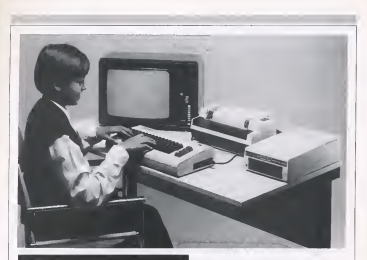

## TROISIEME PARTIE (SUITE)

## Premiers travaux sur ordinateur

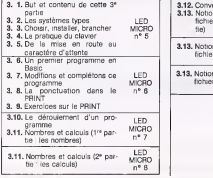

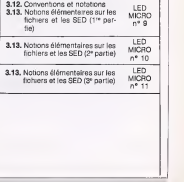

### G3.13.4.G1 Rafraichissons nos connaissances

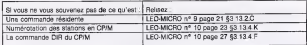

### G3.13.4.G2 Chargement du MBASIC

Sur le PROF 301 dés que l'on tape MBASIC apparaît le texte suivant

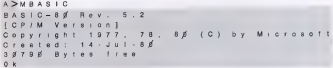

Avec le même CP/M et la même MBASIC mais sur un autre ordinateur on verrait apparaître le même texte, avec comme seule difference le nombre d'octets disponibles en memoire centrale (bytes free).

### G3.14.4.G3 Un peu d'angleis informatique

Voici la traduction de quelques «messages» que vous risquez de rencontrer dans des notices ou sur votre écran. Petit à petit vous serez capables de lire des notices techniques en anglais. (Ce qui est absolument indispensable pour devenir un «vrai» informaticien).

- » how many files?
- backup
- 50 125° Farenheit
- » track
- source drive number?
- destination drive nurnber?
- press ENTER to continue
- back up completed
- backup rejected due to...
- ...ON
- ...OFF
- Combien de fichiers ?
- Copie de secours
- 12 52° Centigrades
- piste
- Quel est le numero de la station disquette origine ?
- Quel est le numero de la station disquette sur laquelle vous allez recopier ?
- Appuyez sur la touche ENTER pour continuer
- Copie de secours terminee avec succes
- Copie de secours refusee parce que...
- ... En action
- ection supprime

### G. Utilisation d'un flchier enregistre en MBASIC (sous CP/M)

### 1. Se mettre sous MBASIC

MBASIC est le nom que Microsoft <sup>a</sup> donne a Tun de «ses» BASIC. L'interpreteur MBASIC est un programme enregistré en binaire sur une disquette intitulée tout simplement MBASIC.

Introduisons cette disquette dans I'unite a disquettes superieure du PROF 301 . On peut vérifier que le MBASIC est bien présent sur la face du dessus de cette disquette en en demandant le catalogue.

Pour charger leMBASIC il suftit de taper

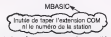

Dés que le MBASIC est chargé, on voit apparaître sur l'écran d'abord le texte de presentation et de copyright du MBASIC puis le «caractere d'attente» de ce **MBASIC.** 

Ck.

Tous cela, nous I'avions deja vu (LED MICRO n°5 pages 32 et33).

### 2. Chargement et exécution

Maintenant que nous sommes sous BASIC, nous pouvons taper des programmes en BASIC et les faire exécuter, exactement comme nous l'avons fait avec le BASIC en ROM (). ED MICRO n°6).

Mais ce que nous voulons faire sous ce MBASIC c'est uniquement (pour le moment) utiliser I'un des programmes ecrits en MBASIC, que Ton trouve sur la disquette par exemple le programme TENNIS. BAS qui se trouve sur la disquette en station C.

Pour charger ce programme en mémoire centrale, il faut taper

### LOADL\_TC:TENNIS.BAS"

Pour obtenir ensuite l'exécution de ce programme, on tapera, tout naturellement :

RUN

Et si l'on veut obtenir simultanément le chargement et l'exécution de TENNIS, il sutfira de taper

### RUN1\_i"C:TENNIS.BAS"

H. Utilisation d'un fichier enregistré en binaire (sous CP/M)<br>Tout de qui a été dit pour le lancement d'un programme enregistré en binaire sous Tout ce qui a ete dit pour le programme en binaire sous NEWDOS reste valable : voir LED MICRO n°10, paragraphe 3.13.3.E.

Pour lancer l'exécution du programme ST3.COM, il suffit de taper

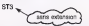

Bien sur pour lancer l'exécution d'un programme en binaire on n'a pas besoin de charger d'abord l'interpréteur MBASIC.

### G3.13.4.I1. Lorsque l'on est planté

Lorsque vous êtes «planté», c'est-é-dire lorsque l'ordinateur reste inerte quelle que soit la touche sur laquelle vous appuyez, il n'y <sup>a</sup> souvent qu'une chose <sup>a</sup> faire :couper lecourant et repartir <sup>a</sup> zero. Et tout ce que Ton avail en Mémoire Centrale est pardu.

Lorsque vous etes sous CP/M, essayez plutot de taper

 $[CTRL]$  +  $[C]$ 

C'est-à-dire : appuyez d'abord sur la louche CTRL, laissez cette touche entoncée et appuyez aussi sur C, vous effec-<br>tue-sez une «relance du CPM»

tuerez une «relance du CP/M». Cela ne (onctionne pas si, au lieu d'etre sous CP/M vous etes en train d'utiliser un proglciel quelconque. Dans le cas présent : ca marche !

### G3.13.4.I2. Le formatage CP/M sur leSANCO <sup>8001</sup>

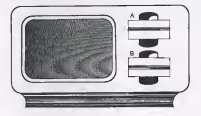

Le SANCO <sup>8001</sup> est un micro-ordinateur de bureau destine essentiellement aux applications protesslonnelles. II possède deux unités à disquettes ne pouvant lire que les faces supérieures de disquettes. Ces deux faces sont numerote a de B (voir croques di dessus). Remarquez la différence avec les unités du PROF 301.

L'Utilitaire de formatage fourni par SANCO s'appelle FMT 8000. Le dialogue de formatage est le suivant

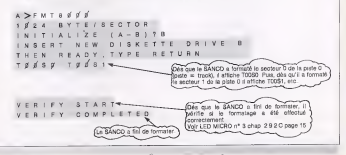

### I. Le Formatage

### 1. V6riflons que I'on a blen une disquette vierge

Soyons prudertts : si nous formations une disquette conlenanl deja des fichiers, ceux-ci seraienl effaces et perdus. Je vais done m'assurer d'abord que ma disquetle est bien vierge. Pour cela je l'introduis dans la station supérieure el l'en cherche le catalogue à l'aide de la commande DIR en tapant

### DIR C:

L'ordinateur se met a chercher ce qu'il peut sur cette disquette et, au bout de 2minutes (environ) me repond par une insulte

### Bdos Err on C : Bad Sector

et reste «plante».<br>Je m y attendais I (voir LED MICRO n° 10 page 26, § G3.13.4.F2)... mais mieux vaut être plante que de risquer d'effacer une disquette mal etiquettee <sup>I</sup>

### 2. La commande PREMARK du PROF 301

Je lisdans la notice qui m'a ete livree avec mon PROF 301 que pour formater une disquette sous CP/M la commande è utiliser s'appelle PREMARK. En lisant le catalogue de la disquette introduite en station (pardon en station A:) on verifie que cette commande existe bien sur ladisquette qui nous a 4té fourne. Alors allons-y gaiement : tapons

### PREMARK

L'ordinateur nous repond en ecrivant

### Unité à formater

Je luidis que jeveux formater laface C.

Ensuite il me pose toute une collection de questions indiscretes sur le formatage : quel est le séquencement des secteurs ? Quelle est la grandeur des GAPS etc. ? Est-ce que l'en sais quelque chose, moi ? Je ne suis pas (encore) assez suitruit pour lui répondre. Je me contenle d'appuyer sur la touche ENTER ce qui signitie "Monsieur l'ordinateur, choisissez vous-meme". ou (en jargon d'informaticien) : "Prehez lavaleur implicite».

A la fin de son questionnaire, il me demande si la face C est prête à être formatée. Je lui reponds Oui (par 0). Alors il verifie si la disquette est bien vierge, puis se met a formater... Cela lui need un bon bout de temps.

Mais, d'un soul coup, je me réveille : mon CP/M a est mis é parler francais i Comment cela se

C'est tout simple : Digital Research (lecreateur du CP/M) ne fournit generalement pas a ses clients (les tabrlcants d'ordinateurs) le moyen de formater leurs disquettes. C'est aux services du "logiclel de base» du constructeur d'ecrire un «utilitaire de formatage» s'ils le jugent utils.

Le constructeur du PROF 301 a done cree un utilitaire de formatage qu'il <sup>a</sup> appele PREMARK, et comme ce constructeur est francais, il <sup>a</sup> redige son texte en francais !

### 3. Les diverses commandes de formatage

Les programmers a qui I'on confle I'etude d'un utilitaire de formatage s'en donnent a cceur Joie. Chacun son style : sophistique ou simple, «conversationnel» ou par commande parametries, en francais ou en anglais. Quant au nom de cette commande, on trouve tout ce que I'on veut (et d'ailleurs il est tres facile de le recopier en changeant son nom :vous saurez le faire vous meme dans quelques instants).

Le paragraphe G3. 13.4.12 (page ci-contre) vous detaille le processus asuivre avec un SANCO

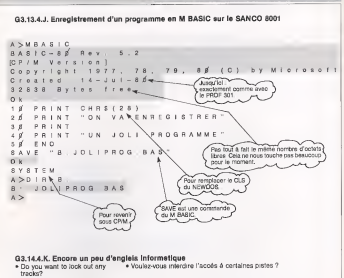

- Data record not found during reading
- Device not available
- Seek error during write
- Write protected diskette
- Directory read error
- Disk space full
- . Be sure caps lock is down
- Insert new diskette drive
- Then ready, type Return
- Verify start
- Verify completed
- File no found
- Syntax error
- Enregistrement de donnees non trouvees pendant lalecture
- Dispositif norrdisponible (message d'erreur utilise souvent lorsqu'un peripherique est en panne, ou que Ton a oublie' de le « valider ». Par exemple : unité à disquette dont le voiet est mal ferm6).
- Erreur de recherche pendant I'ecrlture
- Disquette protegee contre I'ecriture
- Erreur de lecture du repertoire
- Espace sur disque entierement occupe (done : impossible d'enregistrer)
- Assurez-vous que la louche « verrouillage des majuscules » est bien enfoncee
- Ins6rez la nouvelle disquette dans I'unit6 B
- Lorsque vous serez pret (mot a mot : Puis pret) tapez « Return »
- D6but de verification
- Verification terminate
- Flchier non trouve"
- Erreur de syntaxe

### J. Enregistrement d'un programme écrit en MBASIC 1. La probleme

Supposons que nous nous soyons placés sous M BASIC, que nous ayons tapé le petit programme utilisé comme exemple dans notre chapitre sur le NEWDOS (LED MICRO n°10 § 3.13.3.G.1) et que nous voulions I'enregistrer sous lenom de JOLIPROG dans une disquette (formatee sous CP/M) introdulte en station C.

2. Première difficulté<br>Le M BASIC n'est pas tout é fait derrique au BASIC que nous avons utilisé sous NEWDOS (is Le MSIC du TRS 80). bien que ces deux BASIC aient été conçus tous deux par la société<br>BASIC du TRS 80). bien que ces deux BASIC aient été conçus tous deux par la société

Microsoft<br>Notre MBASIC ne comprend pas CLS. Pour effacer l'écran, il faut taper :

$$
\text{PPINT GHRS (200 + GHRS (31))}
$$

Pourquoi ? Vous le comprendrez plus tant

### 3. Enregistrement

Pour enregistrer ce programme, il nous faudra taper

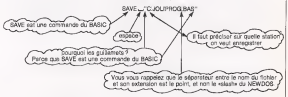

### 4. Varlante SANCO 8001

La figure <sup>1</sup> (page ci-contre) represents lescenario du decrit ci-dessus, mais en supposant que I'on travaille sur un SANCO 8001.

- Remarquez deux choses :<br>1 . Pour effiscer l'écran sous CP/M, il faut taper :
	- si on.utilise le PROF <sup>301</sup> : PRINT CHR\$(28) <sup>+</sup> CHR\$(31) si on utilise le SANCO <sup>8001</sup> : PRINT CHR\$(26)

Ceci provient du fait que les «caractéres de commande de l'écran» ne sont pas les mêmes sur le SANCO et sur le PROF. Nous verrons cela plus tard.

2. Un fois que I'on <sup>a</sup> enregistre notre programme (par lacommande SAVE du M BASIC), nous voulons verifier que ce programme figure bien au catalogue de notre disquette, grace <sup>a</sup> lacommande DIR. Mais attention ! DIR est une commande du CP/M ; pour I'utiliser, il nous faut d'abord revenlr sous CP/M en utilisant la commande

### SYSTEM

K. Recopie d'un programme par LOAD et SAVE<br>Nous n'ellons pes vous recommencer le détail de ce que vous evez déjé appris sous Nous n'allons pas vous recommencer le detail de ce que vous avez deja appris sous NEWDOS (LEO-MICRO n° <sup>10</sup> -chapitre 3.1 3.3.H). Avec le CP/M vous procederez de la meme façon, mais en utilisant la syntaxe du M BASIC

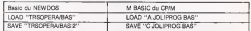

En fait, nous allons voir que la commande PIP du CPIM permet d'obtanir le mâme résultat de .<br>facon plus élégante.

### G3.13.4.L1 Le monde du PIP

### Limitation de I'objet de ce paragraphe

PIP est une abreviation mnemonique de "Peripheral Interchange Prpgram», c'est-a-dire "programme

d'échange entre les périphériques».<br>La commande PIP a énormément de possibilités : elle permet de faire des échanges en modifiant les textes, elle permet de transferer un fichier sur une imprimante (c'est-à-dire d'imprimer le contenu d'une<br>dispuerte), etc.

disquette), etc.<br>Dans le présent paragraphe, nous ne nous intéresserons qu'à l'emploi de PIP pour effectuer des ............... transfers d'une unite a disquette <sup>a</sup> une autre unite <sup>a</sup> disquette, autrement ditpour realiser des copies de fichiers, <sup>a</sup> la lagon de la commande COPY du NEWDOS.

### G3.13.4.L2. Copie de la disquette systems (SYSGEN)

La commande PIP permet de recopier tous les fichiers d'une disquette sur une autre. Mais elle ne permet pas de recopier le CP/M lui même

Pour recopier le CP/M sur une disquette (désé formatée, bien sûr !) il suffit de taper : SYSGEN

La commande SYSGEN permet de creer autant de copies que Ton veut d'une disquette systeme. Rappelez-vous a ce sujet ce que nous vous avons dit à propos du NEWDOS (LED MICRO n° 10 page 19 § «Attention !») :Travaillez sur des copies de voire disquette «mere», mais ne vendez pas ces copies, c'est un delit.

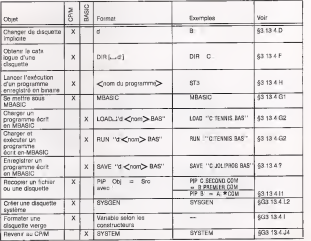

### G3.13.4.M. L'essentiel du CP/M 80

### L. Recopie de fichiers ou de disquettes completes

### 1. Copie d'un fichler par PIP

Supposens que nous ayons enregistré sur la face d'une disquette située en station B le programme PREMIER.COM et que nous voulions lerecopier sur ladisquette située en station C mais en lui donnant le nom SECOND COM, il faudra taper .

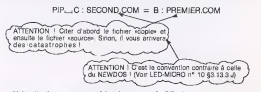

Mais attention encore une fois : la commande PIP n'est pas une command residente : il faut d'abord aller la chercher.

Supposons que l'utriftaire PIP.COM se trouve sur le disquette système et que cette disquette soit plac§e en station A, la commande :

### $A \geq$  PIP,  $A$  : SECOND COM  $B$  ; B ; PREMIER COM

fera le travail auquel nous nous attendons. Mais la commande (par exemple)

### <sup>B</sup> > PIP,\_iC: SEC0ND.COM <sup>=</sup> <sup>B</sup> : PREMIER.COM

nous fera recevoir la réconse

PIP?

Qui signifie «qu'est-ce que c'est que ce PIP? moi je ne connais pas !" Effectivement PIP n'est pas sur la disquette située en station B (disconie par B ).

### Remarque

Lorsque Con recopie un fichier d'une disquette sur une autre sans changer le nom du fichier, on peut s'abstenir de répéter le nom du fichier objet : l'ordinateur comprend.

### 2. Copie de plusleurs fichiers par PIP

Supposons que ma disquette placée en station A contienne une bonne variété de

fichiers. — d'abord des fichiers avec I'extension COM (fichiers de commande non

- puis des fichiers evec l'extension ASM (fichiers source écrit en langage assembleur): BIOS.ASM — etc.

et que je veuille recopier sur la disquette placée en B tous les fichiers d'extension<br>COM. Il me suffira de taper

 $A \geq$  PIP<sub>E</sub>  $,$   $B$ :  $,$   $,$   $-$ ,  $,$   $A$ : \* COM

Parce que :<br>1) il n'est pas nécessaire de recopier à gauche du signe = tout ce qui est identique aux «sources» définies à droite (dans le cas présent, c'est même tout à fait

deconseill6). 2) I'etoile signifie «n'importe lequek Nous I'avons vu dans LED MICRO n° <sup>10</sup> § 3.13.4.F.3(page27).

### G3.13.5.A1. Le systéme de référence

Au cours de sa deja longue existence, I" APPLE II a connu un nombre impressionnant de modifications et de varientes ;

- + Les anciennes versions de I'APPLE II etaient livrees avec une «OLD MONITOR ROM» qui, au depart, plagaient I'utilisateur en mode moniteur... Pour passer au BASIC, il fallait taper differents messages (qui dépendaient de la configuration du système). Toutes les versions récentés comportaient une
- + Le DOS a connu plusieurs versions. Les anciennes versions DOS 3.2 formataient et utilisaient des disquettes component 13 secteurs par piste. Les versions actuelles formatent et utilisent des<br>disquettes d'18 centaurs par piste
- disquettes à 16 secteurs par piste<br>+ Le DOS 3.3. va vraisemblablement être remplacé par un SED plus performant : le PRODOS

Pour ne pas se perdre dans ce maquis, nous decrivons les manipulations a effectuer en nous appuyant sur la configuration type suivante

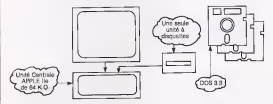

De ce fait, nous ne nous intéressons pas à des commandes telles que

INIT HELLO, D2

### ou CATALOG, D1

qui précisent le numéro de la station sur laquelle on effectue une initialisation ou dont on demande le catalogue.

### G3.15.5.B Le programme de salutations

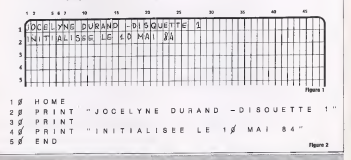

### 3.13.5. Emploi du DOS 3.3 de l'Apple Ile

### A. Disquettes Maitre et disquettes secondaires

APPLE livre avec son matériel différentes disquettes dont la plus importante est la disquette contenant le système d'exploitation DOS3.3. Les notices d'APPLE appellent cette disquette • disquette MaTtre »(au lieu du nom

habituel « disquette systeme «).

Les disquettes sur lesquelles sont enregistres des textes ou des programmes sont appelees sur APPLE « disquettes esclaves ». Nous preferons les appeler « disquettes secondaires ».

Si (bien sur !} les disquettes vierges utilisables sur Apple II sont identiques a celles que nous avons employées avec le PROF 301 ou le SANCO, leur structure après<br>Somatage est très différente :

- elles ont une capacité beaucoup plus faible (smple face - 35 pistes) :

- une partie du DOS est systématiquement enregistré sur chaque disquette secondaire (el occupe quatre des 35 pistes).

La plupart du temps, la disquette Maître de l'Apple II ne sert que pour initialiser ( = formater) les disquettes secondaires. De ce fait, I'APPLE II est tres commode pour organiser des séances de Travaux Pratiques : une fois que chaque élève a formate sa disquette personnelle, le professeur peut ranger tranquillement sa disquette Maître (ou sa copie) : elle ne sera pas abîmée.

### B. Le programme de salutations

Quand on travaille sous NEWDOS ou sous CP/M on <sup>a</sup> constamment besoin d'utiliser la disquette systeme pour aller y chercher la quasi totalite des commandes de ces DOS. Nous venons de voir qu'avec le DOS3.3 l'emploi de la disquette Maître n'est pas tout à fait quesi fréquent.

Supposons que nous disposions d'une disquette secondaire : par exemple la disquette sur laquelle l'élève Jocelyne Durand a enregistré les programmes qu'on lui <sup>a</sup> demande comme exercice. Pour utiliser cette disquette secondaire, on procedera comme suit

Introduire la disquette de Jocelyne dans I'unite a disquettes

Mettre sous tension I'Unite Centrale et le moniteur video

L'Unite a disquettes se met a tourner quelques secondes puis s'arrete

et et alors apparaît sur l'écran le « texte d'acqueil » (représenté par la figure pase ci-contre).

Notre disquette secondaire est « autochargeable » : des qu'on I'aintroduite dans le drive, elle a commence a être executive.

Le texte qui apparaît à l'écran a été programmé en BASIC par Jocelyne Durand.<br>Si cn tape la commande LIST, on verra spoeraître le programme réalisant ce message d'accueil (« programme d'accueil » ou « programme de salutations »); voir figure 2 (page ci-contre).

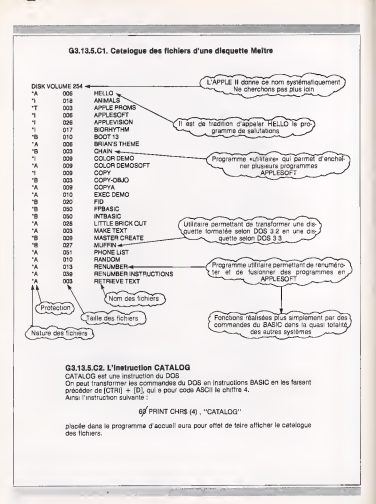

### C. Le Commende CATALOG - La nom des fichiara

Tapons maintenant

### CATALOG

1a commande CATALOG du DOS 3.3. de l'APPLE II est l'équivalent des commandes DIR du Newdos (§<br>3.13.3.B) ou du CP/M (§ 3.13.4)

e i a a.p. du se viron grana aj.<br>En tapant CATALOG on va afficher le catalogue de la disquette que l'on a Introduit dans le drive. Si, au lieu d'avoir introduit une disquette secondaire, on avait place la disquette MaTtre dans la drive, on aurait obtenu le catalogue des fichiers de cette disquette MaTtre (voir page ci-contre).

Chaque ligne de ce catalogue comporte quatre postes (voir sur la figure).

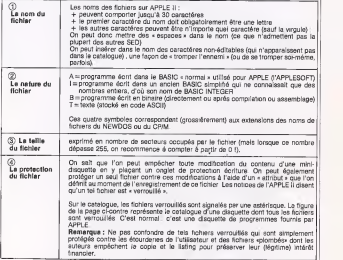

Remarque : Lorsque lecatalogue comporte un trop grand nombre de fichiers pour tenir en entier sur I'ecran, I'APPLE il affiche les premieres lignes de ce catalogue. II suffit d'appuyer sur la touche [ESPACE] pour voir apparaftre les. lignes suivantes.

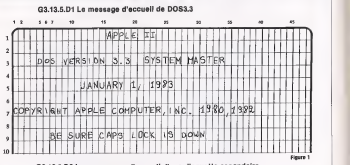

G3.13.5.D2 Le programme d'accueil d'une disquette secondare

**GI TRT** 

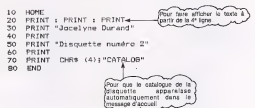

**Givens 9** 

### G3.13.5.D3 HELLO ou BONJOUR ou SALUT ou... Si, au lieu de INIT HELLO on avait tape, par exemple

<sup>I</sup> NIT SALUT

tout se serait passe exactement de lam§me facon, sauf que le programme d'accueil se serait appele SALUT.

En fait, a part quelques petits farceurs, tous les utilisateurs d'APPLE II donnent a leur programme d'accueil le nom HELLO. Ceci leur permet de le repérer immediatement dans lecatalogue de la disquette.

### G3.13.5.D4 N'oubliez pas...

D'avoir toujours sous lamain une disquette formatee comportant suffisamment de place libre pour enregistrer le programme que vous §tes en train d'égrire.

### D. Formatage (Initialisation) d'une disquette

### 1. Trois opérations simultanées

Nous avons vu qu'avec le NEWDOS ou le CP/M avant de pouvoir enregistrer quoi que ce soit sur une disquette, il fallait d'abord la «formater».

II en est de m£me avec <sup>f</sup> APPLE II <sup>a</sup> ceci pres que lorsque Ton veut formater une dis quette, le DOS 3.3 effectue simultanément 3 opérations

- 1. le formatage de la disquette
- 2. I'enregistrement d'un programme d'accueil (le programme HELLO)
- 3. la constitution d'une disquette «autochargeable» (qui, lorsqu'on l'introduire dens
- le lecteur, chargera automatiquement ce programme HELLO).

### 2. Processus

Supposons done que nous disposions d'une disquette vierge et que nous voulions la formater en <sup>y</sup> inserant le programme HELLO dont le listing est fourni § G3.13.5.E.2. Le processus à suivre sera :

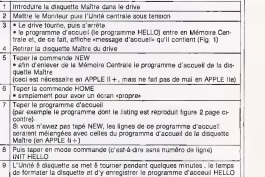

### La disquette est prete.

3. **verification**<br>Pour vérifier que tout est correct remettez-vous au point de départ (en coupant le **.**...) courant et en retirant la disquette qui etait vierge). Reintroduisez la disquette dans le drive et remettez le courant sur le moniteur et sur I'Unite Centrale. Le drive se met à tourner puis s'arrête.

Le programme HELLO de cette disquette s'execute et on voit apparaitre sur I'ecran le texte reproduit figure 2 (page ci-contre).

### E. Enregistrement et chargement

### Enreglstrement d'un programme BASIC

Supposons que nous disposions d'une disquette formatee (introduite dans le drive). Tapons un programme quelconque en BASIC. Pour enregistrer ce programme sur cette disquette et lui donner le nom JOLI

PROGRAMME, il suffira de taper :

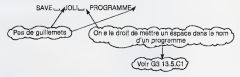

### Chargement et execution d'un programme BASIC

Maintenant que, JOL1 , PROGRAMME est enregistr6 sur notre disquette secondaire, nous pouvons — d'abord I'effacer de lameme centrale en tapant

NEW

— puis I'effacer de I'ecran en tapant

HOME

On va alors le «repecher» en allant chercher la disquette en tapant

### LOAD \_\_ JOLI \_\_ PROGRAMME

Puis on en lancera l'exécution en tapant

### RUN

Bien entendu, on peut effectuer ces deux operations (chargement puis execution) a I'aide de laseule commande

### RUN .\_\_ JOLI l\_j PROGRAMME

Remarque : Inutile de charger I'interpreteur BASIC : il est en ROM.

### 3. Programme enreglstre en blnaire

Les programmes enregistrés en binaire sont ceux qui sont précédés de la lettre B dans le catalogue.

Pour lancer l'exécution par exemple du programme MASTER CREATE (de la disquette Systeme, voir § G3.13.5.C1). II faudra taper

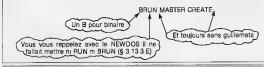

 $28$ 

### F. Cople de fichiers de disquettes completes

Research of the State of the State of the State of the State of the State of the State of the State of the State of the State of the State of the State of the State of the State of the State of the State of the State of th

Conditions prealables Pour effectuer des copies d'une disquette sur une autre il est preferable de disposer de plusieurs drive. On place ladisquette originale (ou disquette source) dans un drive et la disquette copie dans le deuxleme.

Comme un lecteur de disquettes coute fort cher, nous nous sommes contentés d'équiper notre système de references d'un seul drive. Comme nous allons le voir, ceci n'empeche pas de pouvoir utiliser ce systeme pour effectuer des copies de disquestes entières. L'ordinateur il un petit bout de la disquette source, la situation mémoire, et recopie ce petit bout sur la disquette objet, puis il lit un autre petit bout de la disquette source etc... Ceci oblige <sup>a</sup> mettre et enlever plusieurs fois chaque disquette dans le drive. Au prix ou est le drive, on <sup>y</sup> gagne quand meme.

Précaution utile lorsque l'on fait une copie : mettez un onglet de protection écriture sur votre disquette source. Une erreur de manipulation risque d'effacer vos precedents programmes.

Copie d'un programme Le plus simple est de faire successivement — un LOAD du fichier source — puis un SAVE sur ladisquette objet. Nous savons faire

### Cople d'une disquette entlere

### Processus a suivre

- 1. Introduisez la disquette Maître dans le drive
- 2. Chargez le programme de copie en tapant

### RUN COPY A

### 3. L'ordinateur vous demande :

### $ORISINAL$   $SLOT$   $@Pfaut = 7$ )

C'est-à-dire «Dans quel connecteur est monté la disquette source ? Si vous ne me dites rien je supposerais que c'est la station 7».

- 4. Vous étes d'accord : appuyez seulement sur la touche ENTER
- 5. L'ordinateur vous demande :

### DRIVE: (Default = 1)

C'est-a-dire "Sur quel drive sera montee la disquette source ? Si vous ne me dites <sup>i</sup> i, je supposerais que c'est ledrive 1». 6. Vous etes d'accord : appuyez seulement sur latouche ENTER.

- 
- 7. L'ordinateur vous demande :

### $DUPLCATFSLOT/Defaut = 7$

- 8. Vous §tes d'accord : appuyez seulement sur ENTER
- 9. L'ordinateur vous demande :

### $DRVE$  : (Default = 2)

- 10. Vous n'etes pas d'accord : puisque vous n'avez qu'un seul drive, vous tapez <sup>1</sup>
- 11. L'ordinateur est pret. II vous dit

### PRESS RETURN KEY TO BEGIN COPY

12. Obdissez . fapez sur ENTER

13. L'ordinateur di

### INSERT ORIGINAL DISK AND PRESS RETURN

- (= Introduisez ladisquette originale dans ledrive et appuyez sur ENTER)
- 14. Obelssez

15. Le drive se met a tourner : il lit un petit morceau de votre disquette source, puis affiche : INSERT DUPLICATE DISK AND PRESS RETURN

16. Obeissez 17. Le drive se met atourner L'ordinateur affiche sur l'écran : «Initializing» (c'est-a-dire : «je commence par formater la disquette» puis il affiche : «WRITING» (c'est-a-dire : «je suis en train d'ecrire») puis il s'arrète et affiche «INSERT ORIGINAL DISK AND PRESS RETURN® et l'ordinateur vous fait mettre alternativement votre disquette origine et votre disquette objet 3 ou 4 fois dans le<br>drive drive. Quand il <sup>a</sup> finiilvous demande (en anglais) sivous voulez faire d'autres copies. Vous lui dites N (= Non I) et vous avez termine votre copie. Collez vite une étiquette sur la disquette pour vous rappeler ce qu'elle contient.

Tout savolr sur Multltech Bruno Vanryb, Roger Politis. Editions Eyrotes.

Rappelons que cetie serie «Tout Savoir», editee pat Eyrol-les, a pour but de servir da complement aux notices fournies recopier contrae de nombreux lives). Le micro-ordinateur étudie dans ce livre est leMPF II de Itltech (grand frere du MPF1 utilise par P. Duquesne dans ses cours Lod Microi qui présente un excellent rapport prix

performances.<br>Dans una première partie les . surs rappellent les principa les instructions basic du MPFII Oble st lour utilisation dans un programme. Pour des applications. simples qui ne demandent pas optimisation Uemps d'exe- 640<br>on d'un programme, encom- 1110 brement memoire...), un utillsainur paut se satisfalco de ces quelques notions Basic. Par idmanshe est tout & sto. hall rittingers teransfert want tait differente lorequ'on veut<br>exploiter toutes les possibilités : Ces de son micro-ordinateur. C'est onthe demanding qui est dévelopade dass la suite de cet

ouvrage.<br>En overvier lieu un «programmout perfectionniste- ne doit ses ignorer son matériel et le découpage de la mémoire. Tout chapitre est done consacre <sup>a</sup> description des differents sous-ensembles de l'oxigace L'Ateri diss memoire (ROM, RAM, memoire ecran) et a leur gestion. Les inities savent que l'optimisation **Entre (1974-1974)** par l'unitisation du langage machine ou encore de l'assembleur. Dr cette démarche fastiitre hecilitée par l'utilisation de scus programmes contenus sous-programmes qui peu-

vent être appelés directement à partir d'un programme principal ecrit en Basic. Dittérents exempies sont donnés dans un cha-<br>pitre traitant du moniteur

pitre traitant du moniteur.<br>La troisiétene partie de cet ou<br>douvepe regroupe tout ce qui<br>doncerne l'écran, l'éditeur et les jeux de caracteres.

Enfin la derniere partie etudie legraphisme etle son du MPF II. Les principales instructions associées à ces deux fonctions son a cos usua constante<br>développées comme DRAW, PLOT, ROT... Cette der niere partie est illustree par un programme complet de DAO, Dessin Assisté par Ordinateur, qui met en ceuvre tous les prin cipes decrlts precedemment. Ce livre, blen ecrlt et clalr, est un excellent complement aux livres d'initiation traitants du MPF<sub>I</sub>

### onne la masterson de voter **Paul Burn, Profes**

Paul Bunn. Eyroilt Alar fait par ; monstres sacrés de la micro ses jeux xidéo, ce constructeur - impri<br>américain propose aussi deux - fichi et and

Ces deux petlts systemes se situant dans la souvelle vague des micro-ordinateurs familiaux. Outre les instructions Basic classiques, ces micro ordinateurs offrent deux fonc tions tres a la mode, le dessin (N et B etcouleur) et le son.

Le graphisme est un des princilivre par I'auteur Paul Bunn. una par ractace mass ports<br>:Atari dispose d'instructions<br>ractionses tots pullemantes geres DRAWTO ou X10 (remplissage d'une forme par une Predig<br>coureurl

micro-ordinateurs les Atari 400 sont pas oublids avec les joi-Les autres sujets traités dans cet ouvrage concernent les entrées sorties vers un périphérique exterieur (dlsque souple imprimante) et la gestion de volu mio fichiers assoclee. Les jeux ne sont pas oubliets avec les joi- Ver<br>stick et leur mise en ceuvre. Alis Enfin un chepitre est consacré clair, Oric, Laser... dur combat au generateur de sons et a son Instruction SOUND.

La moltle de ce livre presente une bibliothèque de program- vesu produit Le plan de ce l'or mes dont le thême principal est

paux thèmes abordés dans co. les jeux Grand-Proc qu Bottle le jeu.<br>Le listing et le mode d'amplol : mns de 14 Jeux différents sont don- dens une societée p nes parmi lesquels on retrouve les jeux Grand-Prix ou Bettle Juicteur regional des chacunses I'auteur reprend les difterentes instructions etudlees dans les chapitres precedents.

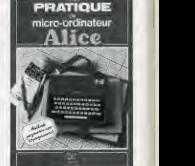

Pratique du micro-ordinateur Alige Devises Burn

H. Lilen. Editions results and Matra Hachette en collabora-tion avec TANDY (gamme TRS 80) est le concepteur de ce nou ver micro-ordinateur déput

Vendu aux alentours de 1 500 F Alice a pour adversaires Sinclair, Oric, Laser... dur combat. Comme <sup>a</sup> son habitude, H. Lilen propose dans cette serie prati que la découverte de ce nou vasu produit. Le plan de ce livre est classique: comes uno per-<br>mière partie l'auteur analyse lo materiel («Le Hardware") et dans une seconde partie le logi-

ciel («Le Software»).<br>La partie matériel se limite à l une description generale du Systeme. Le procede de mlse en route d'Alice est décrit ainsi que les principales caracteristi que les paricipaires canadoristi-<br>ques du clavier. Enfin dans ce<br>nhandre sont rappellée les princhapitre sont rappelles les prin- cipaux elements constituants un micro-ordinaicur enmme le microprocesseur et les mêmo res ROM et RAM.<br>La nartie insiglei est à la fois.

La partie logiciei est a la fois une decouverte ens.<br>Une découverte des possibilités d'Alice mals aussl une Initia-

tion au basic.<br>Les lecteurs étant supposés debutants on retrouve dans une grande partie de cet ouvrage une description (syntaxe et fonction) de toutes les instruc tions Basic classiques.

Cette partie commune a lous les livres de H. Lilen devrait agor informati-<br>Lyer les initios.

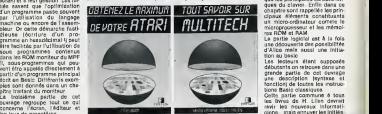

La partie originate commence avec les chapitres couleur et son, L'Alfce permet le contrôle de 9 couleurs avec une defini-tion de 32 x 64 points, ce qui permet della de realiser des graphismes Interessants. A I'aide d'exemples les principals Ins tructions graphiques sont décrites comme les instruc-<br>Sans SET et RESET tions SET et RESET. De petits exercices concluent

chaque chapitre, ainsl q'un réquesé qui reprend les principales notions abordées dans le chapitre.

### Cours pratique d'informatique merra<br>Hoher Februare Reeke

G. Poore Cassario Radio.<br>Ge nouveau liens présenté par Ce par les editions Radio est ur d'informatique générale desting aux divergences et a traders les personnes désirant s'équi-

per d'un micro ordinateur. Oais I'auteur fait un brel historique de I'informatique et detinit les principales applications d'un restes les unité ordinateur. Pour de nombreux amateurs Pour de mortpreux<br>amateurs l'itéormatique se limlte aux jeux et au langage Basic, lis pourront dans ce livre découvrir d'autres applications - M###<br>comme la C.A.O. (conception - MKM assistée par ordinateur) I'E.A.O. (enseignement assisté par ordinate) ou encore la d'orgenisation.<br>contra des parteceless gestion des entreprlses.

La seconde partie de cet cuvrage est consacrée au choix d'un materiel, que ce solt pour I'unlte centrale ou les peripherl ques (imprimante, mémoire de masse) I'auteur developpe dif térents moyens pour sélection-

Le cours d'informatique propre- ment dit debute a partir du chaprinc 7 par une initiation à la iogique binaire et a ses diffe rents codes (decimal, hexadeciambitecture d'un migro-

L'architecture d'un micro- vus<br>ordinateur est ensuite décrite d'ins avec ses trols parties principa- Quel a

- L'unité centrale qui traite Ave principal est le microproces

— La m^moire centrale consti tute des ROM et RAM et qui stocke les donnees et les pro-

Les entrées agriles qui per mettent au microprocesseur de proces dialoguer avec I'exterleur.

Enfin la dernière partie de ce Asso patro première partie vous livre est consacree aux periphe riques comme les lecteurs de cartes, les unites de disques ou

## Réussir en affaires avec voire<br>micro-ordinateur

micro-ordinataur<br>Ban K. Pennel, David C. Jack son, Sam B. Lucas. Editions d'organisatlon.

Avec cette nouvelle collection «micro EO" les editions d'orga nisatlon se proposent de decrire les principales applica tions de la micro-informatique dans la vie professionnelle. La cible visite est claire: oadres ingenieurs et professions libe rales devralent etre les prlncl paux lecteurs de cette serie.

Ce premier ouvrage est destine aux responsables de service ou d'une PME qui envisagent l'ins tallation d'un micro ordinateur et qui se trouvent lort depourvus devant la vitrine des mage-

s ns specientes.<br>Quel micro cholsir et pourquoi

falre ?<br>Avant tout achat, le futur informaticien doit posséder quelques notions de base. Deux chapitres sont donc consacrés

aux aspects middelel (tout ce sidern) qui conceme la machine) et le logiciel (tout ce qui concerne les programmes). Vous apprendrez ainsi ce qu'est un micro processeur ou encore un prolo-

gicaes.<br>Awag gestro gremière partie vous.

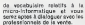

professionnels de la vente.<br>Un chapitre critier traite ensuite **entier trait**e des fichiers. Quelle que soll l'application que vous visez ventes, mohmis, facturation, **gestion de stocks.**<br>gestion de stocks, payes... (de **stocks)** nambreux exemples sont développes dans cet ouvrage) on effectue des traliaments de<br>datriées et on atlike des

riconiers.<br>La dernière partie de ce 1vre **l**'Al traite du choix et de lamise en ceuvre d'un systeme. Vous apprendrez ainsi a definir vos besolns et a ecrire un cahler des charges. Enfin ce livre vous aidera & sélectionner un four-

Le but de cet ouvrage n'est pas de falre de vous un informati cien qualifié mais de vous donner les notions de base qui vous permettront de definir vos besolns et de cholslr un materiel adapte a ces besoins.

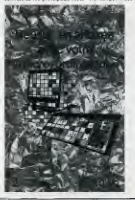

## Dictionnaire de l'informatique<br>P. Mongo Liamusse

P. Morvan - Larousse Le formidable de\eloppement Is la micro-lnformatlque a pour consequence de lancer dans le angage courant de nombreux mots dont la signification echappe acuvent a ceux qui les emplolent, Ce nouveau dictionlire de I'informatique, edile per Lartusse, devrait permettre de normalizer l'estploi du « vocabulaire latormatique » Ce llvre comprend plus de <sup>1</sup>000 mots qui traltent de tous les aspects logicial et materiel de **I'mformatique** 

Plus qu'un dictlonnaire, cet ouvrage est aussi un llvre de reference ou letechniclen peut trouver le developpement de nombreux sujets se rattachant as mot explicits.

Quelques exemples au hasard 'cn't permis de découvrir les icipaux metiers de I'informalique mais aussi de nombreux iclpes mathematique et physique tres souvent exploites tans les programmes. Entin, ce dictionnaire comprend un lexique anglais-français qui donne la signification de tous les ter- mes techniques anglais utl en informatique

**Jeux en Basic sur Vic 20**<br>Angles les deux Singlai Apres les deux Slnclali I'Atari, e'est au tour du Vic 20 (Commodore) d'etre le support Jeux en Basic ». La recette est simple : le listing et le mode d'orrploi de 14 joux différents sont donnés tout au long des 85 pages qui constituent cet illio<br>cevrage. Parmices jeux, criters : NOK

Initiation au Pascal l.-C. Guillemot - Editions Radio Les U.S.A. et le Japon sont a

Othello ou lejeu du pendu. I'heure actuelle les deux princi paux constructeurs de micro-Informatique. Au niveau tech nologique (circuits Integrgs par exemple) ils possedent une grande avance sur les pays europeens, II n'en est pas de meme auniveau logiciel ou les Europeens ont su acquerir des

**Cornwall** 

<sup>i</sup> de noblesse comme la conception de nouveaux langages. Les deux axemples les plus frappants sont le langage ADDA concu<br>ADDA concu par un Français et<br>par un Suisse en 1970. PASCAL Mis par un Suisse en 1970. est maintenant disponible sur<br>presque tous les micro ordinateurs moyenne gamme (RS 80, Apple, IBM...). applications typiques sont la Avant de decrire I'ouvrage ecrit par J.C. Guillemot, l'aimerais insister sur le fait que le Basic n'est pas le maillon unique pour<br>dégouvrir la micro degouvrir la micro Informatique. Pour ma part, je pense que PASCAL au niveau per pedagogique presente de nombreux avantages. Par definition, PASCAL est un langage struc ture (au contraire du Basic qu s'il est mai utilisé, est un langage « anarchique ») impose aux programmers cer taines regies. En particular un

programme PASCAL comprend toujours trols parties : une partle identification

une partie declarations une partie instructions.

Chacune de ces parties est reprise par I'auteur qui en defi-

nit le contenu. .a partie identification ou en ete precise le nom du pro gramme ainsi que les paramé tres de programme (fichiers)

e partie déclaration décrit a partie declaration decrit )us les objets sur lesquels va porter le traltement (constanira, veriables, données, d'équaties, fonations at<br>programmes)

Entin, la partie Instruction est composée de l'ensemble des instructions composant le trai tement proprement dit.

Les efforts demandes a un pro grammeur debutant pour utlli- ser PASCAL sont certalnement plus importants que pour BASIC, le leu en vaut la chan delle et surtout ne vous décou ragez pas. Ce livre est tres complet et illustre de nombreux exemples (micro-ordinateur Apple II) qui permettent de claritier le texte. On pourra seule ment regretter le cOte un peu " touff u» de cet ouvrage.

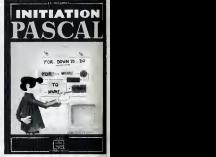

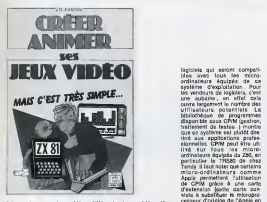

Creer, animor ses jeux video<br>mais c'est très simple ! rans a ven tres simple !<br>I-C Frintsar - Editione Regio

J.-C. Fantou - Editions Radio II ne faut pas se leurrer, les jeux sort la principale utilisation des micro-ordinateurs bas de suffit de feuilleter les rayons des libraries specialisees. Pour chaque micro-ordinateur existe de nombreux livres qui donnent lelisting de jeux plus ou moins compliqués. Personnellement, je ne suis pas cernetterer, je in den pedagoglob forma los résultats<br>tain de l'interel pédagogloba de l'Occas los résultats. tels livres, en effet quand on analyse plus en detail leur con-tenu, on remarque I'absence totale d'explications en ce qui conceme la structure et la syntaxe des programmes basic listes. L'unique fonction du lec teur est de recopier, sans comprendre, lalongue suite des ins tructions. Aussi faut-il fdilisher and approximation ['Initiative de J.-C. Fantou qui, avec cet ouvrage entre dans le ccour des jeux vidéo en vous proposant de créer vos propres Milio.<br>Jeux Ce lhve, dont úcus la syst travail le ZX 81 de chez Sii Lehdia († 1946)<br>Les deux stillsateurs, le pare et † 16<br>le fils, sont deux débutants qui, † chi forme d'un d'alogue (le père et son fils) prend comme base de peu à pau, partent à la découverte des instructions basic el deu<br>de leur utilisation dans un pro- du gramme de jeux. II est bien des - Lise 6000.<br>dest que l'écran de voualisa- L'originalisé de CPIM est de ger dent que l'écran de visualisa-

gamme. Pour s'en convalncre II football, danser, liou enspre à differents jeux video. Une grande partie de ce livre est done consacree au manlement caractéres graphiques. Vous apprendrez alnsl a reall ser une aire de jeux (terrain de football, damler...) ou encore a anlmer des images comme une soucoupe<br>soucoupe volante ou un héli-<br>coptère. Un chapitre entler traite des rebonds et impacts. Tireurs a vos armes. Entln la dernière partie de cet ouvrage explique comment affictive surl'écoas les résultats du match

ordinateur-utllisateur. Personnellement, j'ai beaucoup apprecie ce livre qui est a la fois une initiation au basic mais aussi un excellent divertissement. J'espere que d'ici peu de temps d'autres livres d'initla tion a des jeux plus «Intellec tuels »paraitront.

CP/M approfondl A.R. Miller -Sybex CP/M (Control Program for Microorgessiers) ost un système d'exploitation déser loppe par Digital Research destine au microprocesseur 8 bits. Préalablement développé pour le microprocesseur 8080 de chez Intel, CP/M peut etre aussi utilise avec les mlcroproces-seurs 8085 etZ80 qui se servent du memejeu d'inst ructions que

den que recen og vauxear - une presente un en opper

logiciels qui seront compatibles avec tous les micro- voits-micro-ordinateur ordinateurs équipés de système d'exploitation. Pour les vendeurs de logiciels, e'est une aubaine; en effet cela principalita contraster del covre largement le nombre des bibliotheque de programmes disponlble sous CP/M (gestion, traltement de textes...} montre partit<br>que ce système est plutôt des- dre à tine aux applications profes sionnelles. CP/M peut ètre utilisé sur tous les microordinateurs equlp£s du Z80, en particuller le TRS80 de chez Tandy. II faut noter que certains micro-ordinateurs comme cutils pa<br>micro-ordinateurs comme cutils pa<br>Apple ownettent l'attiteition du CPM Apple permettent I'utillsation de CP/M grace a une carte d'extension (cette carte consiste à substituer le micropro- du 8080 cesseur d'origine de I'Apple en I'occurrence le 6502, par un Z80 !).

Ce livre ecrit par A.R. Miller donne une description détaillée de I'organlsatlon et du fonc tlonnement de CP/M, en partlculler le découpage mémoire de

voire micro-ordinateur.<br>Un des principaux reproches .<br>que l'on fait à CP/M est sa diffi culte d'emploi. La syntaxe des principales commandes resi dentes et non résidentes est **de la deserte de la de**<br>done développée. De nombreux exemples sont donnés dans ce<br>livre pour aider l'utilisateur, en particuller vous pourrez apprer dre a copier ou a formater une dlsquette. Ce livre comprend de nombreux utllitalres (traitement de flchlers, manipulation de blocs de données...) donts en langage assembleur qui fourni ront a l'utilisateur de nombreux outils pour lefonctionnement

du CP/M. Enfin.en annexe I'auteurdonnt les jeux d'instructions du Z80 et

du aucu.<br>Ce livre très complet est des-Ce livre tres complet est des-tine principalement aux utilisa teurs de CP/M. Attention, cet ouvrage n'est pas un ••livre de vulgarisation « et s'adresse aux lecteurs deja avertis des techni ques de programmatlon.

Philippe Faugeras

59

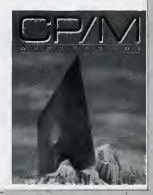

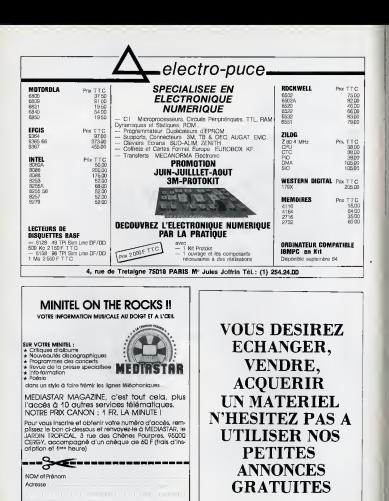

## de Charles-Henry Delaleu

Minitel, fibre optique, reseaux, trois appellations de plua en plus rencontrees dana lapresse quotidienne. Que se cache-t-il derriere ces termes magiques qui vont envahir notre vie ?

Si le minitel est maintenant bien connu des lecteura de Led Micro, peu nombreux aont ceux qui naissent le télétraitement. En fait, ce mot englobe l'ensemble des techniques servant a relier entre eux

des ordinateurs, des terminaux, des machines numeriques, qui ne possèdent pas la même localisation géographique. Si, pour la compatibilité, nous sommea en plein flou artistique, le teletraitement approche de son age adulte. En effet, grace a un Francais, M. Zimerman de 1'INRA, les choaee ont bien evolue. L'ISO (International Standards Organisation), organiame cree a Londres en 1946, dont lee missions conBiatent a definir des normes dans le domains industriel, a déjà normalisé les cinq premières couches des fameuses 7 couches qui définissent le télétraitement. Ces sept couchea partent du niveau un qui est le plus bas, pour arriver au septieme (le plua haut). La premiere oouche conoerne l'interface physique par ou vont demarrer les echangee inter-machinee. L'ISO a done pris pour support les liaisons V 24 et V 28. La deuxième couche traite de la liaison elle-mème qui concerne le format message. La troisième couche est constitute par les reseaux (Transpac, Transmic, etc.). La quatrieme couche aborde le transport des informations à travers les réseaux. La cinquième couche plus délicate porte sur le langage utilisé. La sixième couche en oours de normalisation aborde la presentation ou le formatage du masque. Rappelons que lea transmissions se realisent soit en mode caractere (on envois le massage caractére par caractére), soit en mode ligne (information transportee ligne par ligne), soit en mode page, c'est-a-dire par paquet dont la taille correspond à une page écran. Ce dernier système revient moins cher pour dee exploitations importantes, mais il doit étre bien défini afin que la transmission puis la représentation finale cojent correctament realisSee. Enfin la septieme couche, quaeiment impOBaible a normaliser actuellement, concerne les applications. Difficilement normalisable, car elle met en ceuvre des enjeux economiques enormea, chaque pays tenant a maitriser son reseau propre pour des raisons evidentes (politique, commerciale, industrialle, etc.). C'est d'ailleurs pour ces raisons que les Francais qui avaient pris une longueur d'avance avec les applications domestiques (Minitel) n'ont pu sefaire une place au soleil sur les marches d'exportation. Dée que nos représentants sont arrivés avec leurs belles machines aux USA, les Américains es sont empressés de réaliser une norme différente, afin de privilégier leur propre système, puis ce furent les Allemands, lee Anglais... Malgré cette dernière couche qui poss problème, force est de conatater qu'il est actuellement plus aise de dialoguer a distance (à des milliers de kilométres) entre deux machines, que de transposer un programme d'une machine A sur une machine B...

# magazine <sub>'télématique'</sub>

# Reportage aux "...al" TERMINAL,MICRODIAL, TELECONVIVIAL, PAS BANAL.

— Bonjour, monsieur Minitel !<br>— Bonjour, monsieur Micro !

- Quel honneur pour moi que de converser avec des termineux de votre intelligence, messire Goupil. Vous etvos cousins, Apple, TRS et CBM 8.000, comme Interlocuteurs... Pensez, c'est un reve que

nous cares depuis depuis depuis de puis approchez-vous de moi, que je vous reconte ce que nous faisons, nous, chevaliers de la confrèrie Microdial-Microtel. Vous m'en direz des nouvelles, et si vous ne courez pas vous chercher un compagnon micro-ordinateur apres cela, c'est que vous etes de cette race de terminaux sens ambition...<br>- Je vous écoute.

Et messire Goupil de reconter à son disciple admiratif les possibilités otfertes par le service téléme tique Microdial-Microtel.

Ah... souplrez-vous, pauvres lecteurs humains de Led-Micro, sinous pouvions simplement comprendre la lengue de ces mechines... Nous saurions, nous aussi, ce qui se passe sur ce réseau télématique.

Qu'à cela ne tienne, votre magezine préféré a compris vos désirs et a lancé ses intrépides reporters sur l'effaire. Objectif : tout sevoir sur cette drôle de secte où, dit-on, micro-ordinateurs et Minitel vivent en dehors du régime d'apartheid habituellement admis.

Seul defaut : I'effet de defilement des messages sur l'annon qui handicane. I'abonne possedant seulement un Minitel, lequel ne dispose pas d'une touche «no scroll»... En réponse à

cela deux faits<br>• d'une part la plupart des abonnés : faisse ne se servent du Minitel que comm'e ecran de visualisation. Emulant ce terminal PTT, se trouve généralement un micro-ordinateur qui est le

vrai maftre du jeu.

• d'autre part il m'aurait peut-etre suffit de demander a mes interlocu teurs d'un soir comment faire cesser ce défilement. Je ne l'ai pas fait et votre compte d'un nombre d'heures j'ai peut-être eu tort. Je m'en confesse et siTun de nos lecteurs m'indi que la manipulation adéquate je m'empresserai, dés le numéro suivant de Led, de faire penitence et vous livrer la solution.

Ceci dit, crowez-moi, la téléponyvislité est une archipation télématique tout a fait performante. Mais attention : pensez auparavant a crediter votre compte d'un nombre d'heures consequent. II est difficile de s'en decrocher quand on y a touche... Pour en savoir un peu plus, je vous livre, en fin de cet article que'nues moments de ma propre experience (voir encadre).

### ACHETER UN LOGICIEL ET LE THECHARGER

D'auires rubriques figurant au sommaire sont basées, elles, sur l'aspect elchanges de la télématique. Un utilisateur, ou legestionnaire du reseau, depose une information ou un ser vice ; les autres peuvent tout a loisir regarder la vitrine de ce qui est pro pose puis, dans un second temps, «acheter» ce qui leur est propose.

Ainsi les petites annonces, dont nous avons deja parle, et surtout de la Ban que de logiciels.

Cette barque fonctionne d'abord comme un service d' information.

Vous choisissez letype de logiciel qui vous interesse (gestion, calcul scientifique, jeux, etc..) apres avoir effec tue une pre-sélection et indiquant le serve le serve les literatul at sex and choix.<br>type de micro-ordination dont vous seles lieux, liter, Activitis, Panetz sett déjé il ...

disposez.<br>Quand vous avez opéré votre choix, ........ vous pouvez alors passez a la phase "Teleachat d'un logiciel" qui vous permettra le téléchargement du logiciel sur votre machine.

### OU STOCKER SES FICHIERS PERSONNELS

A I'inverse, Microdial vous permet aussi de stocker vos propres fichiers sur le centre serveur. Dans ce cas vous n'achetez plus une partie des informations contenues par Microdial, comme dans le cas précédent mais vous reservez un emplacement pour y loger vos propres travaux. Le systeme est celui de la consigne ou du coffre : on loue et on garde la clé sur soi, pour pouvoir récuperer son bien a tout moment.

Si vous stockez ainsi plusieurs fichiers, vous aurez acces au catalo gue de ceux-ci des votre connexion. Quand vous levoudrez vous pourrez ensuite sélectionner l'un de ces fichiers et le télécharger sur votre

micro...<br>Pour ce service, il en côute 0,105 F le 88 millier de caractères par jour. Vous pouvez, bien entendu, suivre le coût de votre stockage au jour le jour grace a un compteur individuel.

Enfin, dernieres rubriques proposees a I'abonne de Microdial : les classi-

| <b>IRAB</b><br>٠<br>얥<br>Ė<br>P<br>e<br><b>HICROBING</b><br>×<br>D             |  |
|--------------------------------------------------------------------------------|--|
| POUR<br>æ<br>u<br>и<br>m<br>Ħ.<br>٠<br>'nс<br>22:33<br>٠<br>1008882<br>n.<br>Ê |  |
|                                                                                |  |

type de micro-ordinateur dont vous Agrès le soussels de Microdul et ses neut choix, ecouell dess le zenion communité<br>des Agrès de Milles, Say, Norré, Activité, Phonte sett déjà il ...

ques applications de jeu ou d'infor mation qui sont ici I'annuaire des abonnes etla presentation videotex de I'ensemble du service.

Et dernière petite touche, pratique la consultation possible, a tout ins tant, de I'etat de son compte en heures et minutes. Car le zero en temps attribué est éliminatoire. Et c'est desagreable d'etre soudain shalancée, avant même d'avoir termine une manipulation.

Pour éviter ce type de désagréments Microdial vous refusera parfois I'acces a une rubrique (jeux et teie chargement, notamment) si vois etes en dessous d'un seuil predeter mine de temps de connexion disponible.

### DES FANATIQUES DE MICRO, DES ENFANTS, DES MEDECINS.

Mais qui se trouve sur ce réseau ? De nombreux membres des clubs Microtel, bien sur, mais aussi des associations, des constructeurs de micro-ordinateurs, des fournisseurs de service Teletel, qui jouent un role d'informateur important aupres des autres abonnes, voire meme des roles d'animation comme Activ'FM qui prépare, par le biais de la téléconvivialite, une serie d'interviews en direct sur le reseau.

Chez Microdial-Microtel pas de preoccupation commerciale : le service est fait pour les amateurs et les associations. Cela ne veut pas dire que la connexion est gratuite ; les couts de communication existent bel et bien et il faut les payer. Même si Ton fait tout pour tenter de grignoter des heures supplémentaires, en cherchant les defauts du centre ser veur et en le prenant «a revers»... (j'ai moi-meme beneficie de conseils que la bienséance m'interdit de révéler ici, aussi bien vis-a-vis des responsables de Microdial qui m'avaient accorde un mot de passe gratuit que par rapport à mes initiateurs au

peché).<br>Cette absence de préopoupation commerciale ne veut pas dire non plus que les membres du reseau soient des etres exceptionnels, pri vie du sens des affaires. L'échange, le troc, la vente, I'achat sont des atti tudes de groupe inévitables auxquelles n'echappent pas les individus : il suffit pour s'en convaincre de jeter un coup d'ceil sur larubrique «petites annonces" de Microdial et de constater son importance. Néanmoins, les initiateurs de Microdial, I'association Microtel et ses permanents, n'ont pas de velleite de realiser des benefi ces sur les services qu'ils mettent en place.

| <b>CHERRI</b><br><b>GOY CLIMPSONS</b>              |                                           |
|----------------------------------------------------|-------------------------------------------|
| <b>BHOTA OHNE TU</b>                               |                                           |
| <b>WILLE ECRIBIZE</b>                              |                                           |
| T'AL REGU . MOIS ATTENTS 5 AM JE SUIS &            |                                           |
| TOT                                                |                                           |
| nov (Lincqui)                                      |                                           |
| <b>DENT BIEN RECU</b><br><b>TH FULS DE FROTOS.</b> |                                           |
| GUILLEZ L'ORTSCHOPAE                               |                                           |
|                                                    |                                           |
| Sean                                               | <b>GORES</b><br><b>DLICHES</b><br>$-9045$ |
| сная                                               |                                           |

J'ai prevenu mes compares dun soir dG mon attitude de voyeur, arme appareil photo. Les conseils concernant l'orthographe arrivent auxult31. . Un peu l'attitude de la ster devant les cameras !

### PLUS DE 400 MEMBRES ... ACTIFS

Microdial est aujourd'hui, sans doute, Ie plus important reseau frangais de communication télématique. Il compte plus de 400 membres, qui participent plus ou moins activement a son dynamisme. Certains de ces membres en sont encore au stade d'une prudente reserve de consultant : c'est sans doute en raison de leur récente adhésion, car tout est fait pour les entrainer rapidement à I'utilisation de la telematique comme outil convivial. Un petit tour dans les programmes proposes est suffisant pour Ie comprendre : les services actifs <sup>y</sup> sont plus nombreux que ceux de simple information.

### COMMUNICATION EN TEMPS REEL OU DIFFERE

Au sommaire nous trouvons en tête la messagerie. Elle permet a un abonne d'adresser un texte personnel à un autre. La «distribution» étant effective a chaque finde session, c'est-a-dire quand I'expediteur sort du service Microdial. Comme la plu part des messageries elle permet de lire, écrire, repondre, etc... Ses parti-

cularites principales sont :la possibility offerte a I'expediteur de determiner ie debut et la fin de validite de son message, ce qui evite la presence de messages obsoletes dans les boTtes à lettres consultées peu souvent.

mais aussi la délivrance d'un accusé<br>de réception à l'expéditeur livrenie de réception à l'expéditeur lorsque <sub>cont</sub><br>son correspondant a pris connais- <sub>conn</sub> sance du message en question.

Venant completer cette messagerie deux services de communication directe entre les abonnés figurent

aussi au menu.<br>La «communication temps réel», <sub>cièr</sub> d'abord : vous fixez rendez-vous a votre interlocuteur sur ce service a une heure précise. Après avoir indique qui est cet interlocuteur (il fait de meme deson cote), vous entamez un dialogue où chacun a la main à son Solid tour. C'est pratique, vivant et juste : un message envoye donne la main au destinataire pour qu'il reponde. Les squatters de conversation, champions du monologue à deux, doivent maudire ce genre d'outil !

### LE MARCHE DE TURIN

Extension de cette possibilité de communication en temps reel, vient, a un degre superieur, Ie service de «teleconvivialite». Chaque soir un rendez-vous est fixe et tous les abon nes qui Ie desirent peuvent se con necter sur cette rubrique... C'est une sorte de forum oilchacun lance sur Ie réseau ses messages et paut lire ceux des autres. L'ambiance est un peu celle du marche de Turin, oil Ton est interpele de tous les c6tes et ou, pour se faire comprendre il vaut mieux preciser Ie nom de I'interlocu teur choisi comme principal destinataire de ses propos.

Là, les bavards sont rois. La hiérarchie question-reponse est inexistante et chacun peut, a tout instant, envoyer un nouveau message. Certains ne cessent pas, a en croire mon experience d'un soir (n'est-ce pas Roger ?), de pianoter sur leur clavier pour mener plusieurs conversations a la fois. Un exercice eprouvant, mais passionnant au plus haut degre <sup>1</sup>

D'autres utilisateurs sont des classes primaires qui utilisent Microdial comme support d'échange. Des contacts reguliers ont ainsi ete etablis entre divers groupes d'enfants situes a differents points du territoire francais, suivis d'echanges reels (au cours de ces voyages, les enfants uti lisaient alors le réseau pour garder la contact avec leurs parents !). Parmi ces experiences scolaires de téléconférence quelques-unes ont été realisees entre I'hexagone et la Guadeloupe ou le Qutbec.

Apres ces experiences d'enfants, les parents commencent maintenant à nouer des contacts par Ie meme bias. Entre Québec et la France, notamment, les echanges sont importants. Le fanatisme d'un de nos confreres journaliste du journal Le Soleil n'y est sans doute pas pour

fieri... Des medecins de I'association AMII sont de plus en plus nombreux à utiliser Microdial, tout comme les membres de plusieurs autres associations affiliees.

En resume il y a un essor particuliere ment important de ce reseau depuis octobre dernier, date d'ouverlure des premieres zones d'implantation de I'annuaire electronlque. Essayez done, pour voir.

Cedric Jouffroy

# Mon expérience de "téléconvive"

Faut-il vous I'avouer? Ce service de communication en temps reel a plus interlocuteurs dépontmé «téléocnvivialité» est celui qui m'a le plus interesse. J'ai done cher ché à vous le faire partager, à travers les echanges personnels que j'ai pu avoir, notes sur un bloc ou imprimes sur le film photographique.

Pour commencer, la connexion et cette première question, directe, amicale mais peut-etre un peu sécie : «Qui es-tu ?».

II taut que j'inscrive mon nom, qui apparaitra sur les écrans de tous les participants au moment oilj'enverrai un message. Une petite hésitation s'omnous tout de même de mot : sans vouloir fuir quoi que ce soit, il me semble qu'un pseu donyme serait tout a fait approprie, car je ne sais pas, finale ment, ce mile je vais trouver. Je choisis «Reporter» : cela annoncera la couleur sans en dire plus ! En retour a cette presentation d'identite, je recois la lisle des abonnés dés connectés. Puis s'affichent, les uns apres les autres, les messages de ces inconnus que sont Roger, Pilou, Herve, Phoenix... et du plus renomme Activ'FM (bien que je ne sache pas qui est derriere le cla vier de Activ'FM).

Pendant quelques minutes ('observe, ils s'echangent des ... Tout é coup, nouvel étonnement informations techniques sur leurs micros, leurs interfaces... J'en remarque deux qui semblent plus bavards que les autres pour lemoment : Guy etActiv'FM. Je me decide a les interpeler et je leur adresse un message (photo 2). Tout lemonde a pu le lire et je vais sans doute avoir une reponse a cette présentation.

Mais rien n'arrive a mon intention. lis continuent leurs conversations techniques, s'indiquant au pas sage quelques trues astucieux... Mais pour moi, rien !

Et si mon message n'etait pas par venu a leurs yeux ?Aurais-je fait une mauvaise manipulation ?

Je redemande la main. La phrase «A toi Demi : Reporter» s'affiche. J'inscris : «M'avez-vous recu ?Ne me laissez pas seul, croupissant dans un coin».

Et quelle joie, je recois enfin confirmation de ma presence au beau milieu de cette assemblee impal pable de personnes des quatres coins du pays

Je m'empresse de repondre a Guy au sujet de I'orthographe (photo 3). Me voici bel et bien un teleconvive.

Tout a coup, nouvel étonnement mon Minitel s'affichent tous en double hauteur et double largeur ! Qu'ai-je encore fait? Je Groyais bien connaître ce terminal, mais j'ai bien peur de m'etre trompe. Deuxième appel de détresse à I'intention de mes interlocuteurs : «Me recevez-vous ?»

Enfin je comprends ce que e'dtait : e'est l'un des autres téléconvives qui a mis au point un logi ciel qui lui permet d'intervenir sur I'affichage de Microdial, II nous servira ainsi, tout au long de lasoi ree quelques echantillons de couleurs, de fonds inverses, de bips sonores, etc...

II est impossible de vous faire part dans ce papier de l'intégralité des conversations que j'ai tenues durant cette longue some (qui m'a pourtant parue courte) de 22 heures a 2 heures et demi lelen demain matin. Voici simplement quelques photos (page suivante).

WENTER. POLITIC MUSIC ? FIRSTNE WE FIRE FIL FREDERIC IN EN = 500 AN PLACE 102 nov as you **IE PLANTE ?** 

a le noviset rda le contact...<br>... me recevez-vous ?

can statute. At socker. Ins. euche (Lieuger) ewrite **KCULS176 HONG** Repensas affirmatives.<br>Soulagement... tiens, je propose de distribuer Led-Micro, tellecrent

Je suls heureux !

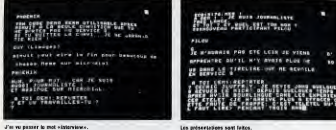

Est-ca pour moi ?Non. pour line conamur : PriDiiiixfdantjen'alplus de nouvelles depuis d'ailleurs i... C'est un appel).

and . It can in mass . It cannot start age Pauge Victories ET IE TE LES NETS EN ACCES . CH FOUT ONE FRIETER LA SURFAIRE & IN DUTCH OF LOWERSHIP aur climates goalszo GER CIRRY TOS GET MID BRLANCE UNE BECK **NHECTECH P FICER ECHISIZE** a Acceu - JE VENS RIEN ETAE INTERVIEWS rel. Province TU BE HON HUNEBO

**Damasés d'Interview de Roger** uamassa crimerview de Regel<br>UR., par félóphone, deresia ?

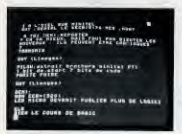

Plus de logiciels dans Led-Mlcro, SVP ! Una lettre de plus pour le courrier des lecteurs<br>Le promière bhitevatique.

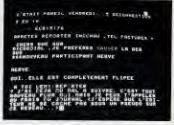

Le piege 1<br>Roger refuse le téléphone at propose la téléconviviaité... Panique l'úe... propose la bourse de mon éditeur.

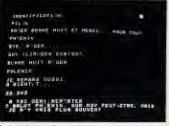

Ce n'est qu'un morevoir...<br>A biertôt. Et tened pour cette magnifique soirée.

# Commodore au Sicob; sur le thème de la solution'... Francaise

— Commodore, est-ce français ?<br>— Non, monsieur, ce metériel là est d'origine américaine.<br>— Pourtant j'ai vu au Spéciel Sicob le stand Procep-Commodore et cela. m'a semblé bien de chez nous... Pouvez-vous m'expliquer cette appa-

 $r =$  Le mieux serait sans doute de se rendre à Suresnes pour y rencontrer les responsables de Procep et leur poser quelques questions... Aussitôt dit, aussitôt fait, et voici Led-Micro dans les loceux de cette société créée en 1977 pour distribuer les produits de la gamme Commodore... tandis que le stand situe en plein milieu du hall central du CNIT, dessine en figure de proue, continue d'attirer de nombreux visiteurs.

ambiance fonctionnelle, n'arrivant pas à cacher réellement une activité dense, le tout dans un immeuble renove : une ancienne usine.

M. Willy Lunardi nous recoit, malgre I'effervescence qui regne dans la maison en raison du Sicob et du rou lement obligatoire à assurer entre le stand et le siège.

Led Micro : plusieurs questions vien-

A Suresnes, l'ambiance est tout nent é l'esprit de chacun d'entre WIIII; autre. Vastes locaux modernes, nous quand il s'agit de Commodore. Ingner p Premier mondial mais moins populate qu'Acple ; matériel américain mais disposant d'une bibliothèque de comme d'i programmes en francais etendue ; logiciels adaptes a de nombreuses professions dans le contexte national... tels en sont les themes.

Pouvez-vous mieux eclairer nos lec teurs sur la realite de Commodore et alt er Procen dans co contexte ?

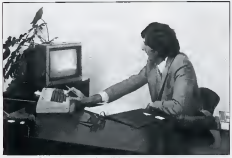

Commodore 64: I'ordinateur personnel des decideurs

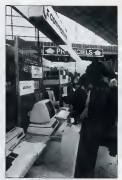

Les visiteurs passent.

Wlliy Lunardi : je crois qu'il faut souligner plusieurs points. D'abord Commodore ne designe pas, aux yeux du grand public, un seul materiel comme c'est le cas pour Apple que

vous citiez.<br>La place de numéro un mondial a été conquise gr§ce a la vente de 3 000 000 de micro-ordinateurs en 1982-83: mais ces chiffres recouvrent deja une variete allant du Vic 20 (2 000 000 de machines) au Commodore 64 (1 000 000). Je crois que larenommee de lamarque tient plus a la dimension d'une gamme capable de resoudre tout probleme, qu'a un produit unique et miracle.

Nous ne possedons pas moins de cinq micro-ordinateurs, neuf lecteurs de disques, sept imprimantes etplus de <sup>1</sup> 000 programmes sur le marche

français.<br>Commodore est donc bien implanté sur ies deux marches, du familial et du professionnel, puisque sa gamme varie depuis lamachine a 2 300 F jusqu'a la configuration multiposte. Le matériel est au point. Il ne figure

pas en priorité dans la pouvelle politique de la société. L'effort va plutôt dans lesens d'un reconfort des utili sateurs des Commodore, qui doivent savoir que le matériel acheté il y a deux ans est toujours d'actualite et que l'évolution est incessante, par contre, su niveau de ce qu'ils peuvent en faire.

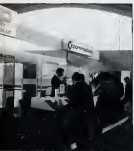

In stand Commodore Procep as ler Special Informatique

C'esl le theme que nous avons retenu pour ce Special SicoP : la «solution», avec lapresentation d'une gamme de programmes encore elar gie par toute une serie de produits assemblés et prefigurés, qui apportent une nouvelle dynamique aI'utili sation du materiel.

Les objectifs de la nouvelle stratégie de Commodore sont d'augmenter lapart eprogrammese dans le chiffre d'affaires du groupe : de <sup>9</sup> % <sup>a</sup> 15ou 20 %. En France, Procep apporte une

valeur ajoutee certaine au materiel (clavier Azerty, interface Secam, standard RVB) et aux logiciels (adaptation des meilleurs programmes pesoin de rei américains ou européens, création de logiciels de gestion et de bureauti que pour de nombreuses professions), en passant par la traduction de toute la documentation.

Led Micro : Et quels sont ces nouveaux programmes que vous lan-

cez? Willy LunardI : en ce qui concerne le Commodore 64, nous avions d'abord un Logo en couleur et en <sup>f</sup> rancais, qui e un franc succès au CNIT. C'est le moins cher du marche, puisqu'il ne coute que 990 F, mais cela ne-I'empeche pas d'etre conforme a <sup>90</sup> % aufrancais, d'etre complet, documents et... disponible.

Ce Logo est celui de MIT (Université du Massachussets), qui a ete fran cise par nos homologues québécois. sans accent

Aux c6tes de ce Logo, nous presentons pres de 800 didacticiels nou veaux, disponibles sur le marche sous laforme d'une quarantaine de modules de 12 a 24 programmes. Ce sont des répétiteurs ou des contrôles de connaissances acquises, qui sui vent I'enfant tout au long de sa phase d'apprentissage.

Led Micro: ces modules sont présentés sur support disquette. N'estce pas là un handicap?

Willy Lunardi : pas du tout. 20 % des matériels sont déjà équipes de lecteurs. Les autres, peu à peu, ae doteront de ce type de peripherique.

II ne s'agit la que d'une configuration a 7 000 F dont ['acquisition est logi que pour tout utilisateur qui développe son usage de I'outil micro-

informatique. Mais pour revenir aux logiciels nou veaux du Commodore 64, il faut aussi noter les modules (12 a 24 program mes) d'aide a ladecision personnelle financiere.

II s'agit d'une serie de programmes concernant les placements, les emprunts, le budget et l'analyse financière qui permettent à l'utilisateur de proceder a des simulations et des calculs, comme, par exemple, lapossibilité de comparer un même emprunt en taux lineaire ou progres-

sit.<br>L'originalité de ces programmes est - tion. qu'ils sont tous aisement stockes ensemble (tous ceux qui forment un module !) en memoire ; il n'est pas besoin de recharger pour passer de

I'un a I'autre. Led Micro : voila un bon menu pour

les possesseurs de 64, mais ceux qui ont opte pour le Vic 20? Sont-ils aussi gátés ?

Willy Lunardi : pour ce micro, dont I' usage est evidemment different, nous poleschios une gamme étendue de jeux, des aides a la programmation (utilitaires) et le cours d'auto formation au Basic comportant <sup>1</sup> livre et deux cassettes, dont la pre sentation très aérèe, sur trois colonnes, et les travaux pratiques figurant toutes les deux pages sont les atouts majeurs.

II est trop t6t sans doute pour juger de la réelle valeur de toutes ces nouveautes, mais nous avons pu constater un engouement certain autour du stand Procep-Commodore du Special Sicob : tant de la part de jeunes amateurs que de membres de profes sions liberales ou artisanales, ou de cadres de PME/PMI, fortement intéresses par la namme de invincia spécialises. II est vrai que ceux-ci vont de I'agriculture a I'expertise comptable, en passant par les professions medicales et le commerce... aux quels il faut rajouter les classiques Propaie, Procompta, Proventes, Trai text et Progec.

Le moins que Ton puisse conciure de ce tour d'horizon est que Commodore et son representant national Procep se donnent les moyens de reussir leur pari, a savoir I'augmentation de la part des programmes dans leur chiffre d'affaires.

Reponse dans quelques mois... pour connaftre le degre de reussite, tant au plan de la qualité que de la quantite.

Cedric Jouffroy

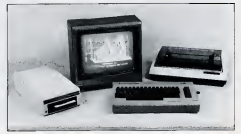

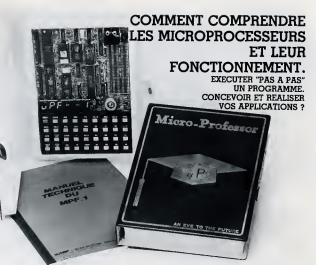

Le MICRO-PROFESSOR ™ structuré autour du Z-88 \* vous familiarise avec les microprocesseurs. Son miru-crierpriseur « BASIC » est une excellente renative a lamicro-informatique.

Le MPF-1, maximal de formation, peut ensuite constituer **NICROPRC**<br>l'unité centrale pour la realisation d'applications MULTITECH l'unité centrale pour la realisation d'applications courantes ou industrielles. C.P.U. : MICROPROCESSEUR Z-80 " haute

performance comportant un repertoire de base de 158 instructions.

COMPATIBILITE : Execute les programmes ecrits en langage machine Z-80, 8080, 8085.<br>RAM : 2 K octets, externon 6 K (ex. cener). RAM : <sup>2</sup> <sup>K</sup> octets, extension <sup>4</sup> <sup>K</sup> (en option). ROM : <sup>4</sup><sup>K</sup> octets "Moniteur" <sup>+</sup> Interpreteur BASIC

MONITEUR : Le MONITEUR géne le classier et l'affichage, contrôle les commandes, factive la mise au point des programmes ("pas à pas", "arrêt sur point de repère", calcul automatique des déplacements, etc. AFFICHAGE : <sup>6</sup> afficheurs L.E.D., taille 12,7 m/m

- , INTERFACE CASSETTE : Vitesse 165 bit/sec. pour le
- ! transfert avec recherche automatique de programme
- **DPTION** · extensive CTC of PIO.
- <sup>&</sup>gt; OPTION : extension CTC et PIO. <sup>I</sup> CLAVIERS : 36 touches (avec "bip" de controle) dont 19
- ! touches fonctions. Acces atous les registres.
- CONNECTEURS : 2 connecteurs 40 points pour la entre <sup>i</sup> des bus du CPU ainsi que pour les circuits CTC
- et PIO Z-80.

MANUELS : <sup>1</sup> manuel technique du MPF-1. Listing et manuel avec applications(18)

Materiel livre complet, avec son alimentation, pret a

## "MICROPROFESSOR" est une marque déposée

HULTITECH Pour tous renseignements : Telephone : IS (4) 438.69.00

f/ZW-zskzc

Z.M.C. <sup>11</sup> bis, rue du Calisee - 75008 PAHIS Veuillez me fake paivenir<br>| MPF - IB au prix de 1.495 F T.T.C.<br>| MPF - I Plus au prix de 1.995 F T.T.C.<br>| MPR : 109001 til absoratsion - port compris.

- 
- 

- 
- Les modules supplementaires<br>"1. Imprimante B ou Plus 1.095 F port compus<br>"1. Programmateur d'EPROM E 1.595 F port compris<br>1. Votre documentation détaille:<br>1. Votre documentation détaille:
	-

NOM :

Carporti mon regionesti (chèque hanoure qu C.C.P.) of the Separature of delet :

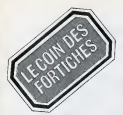

# études et synthèses

# LES AIDES AU DEVELOPPEMENT

« L'informalique, c'est facile, il sufflt d'un fer a souder ou d'un wrapper etpuis un peu d'imagination pour mettre au point un micro-ordinateur... » Non ! Ceci est impossible. II existe de nos jours deux méthodes. La première consiste a copier un concurrent, la seconde a concevoir de bout en bout lamachine.

Des lors deux types d'aides au developpement vont intervenir

- les aides logicielles ;<br>- les aides matérielles
- 

### 1. LES AIDES LOGICIELLES

Les aides logicielles sont des programmes spécialisés<br>qui permettent une fors exécutés de suivre le développement d'un nouveau produit

II existe deux types de logiciels, ceux qui autorisent un fonctionnement de la machine, ceux qui controlent cette derniere.

### a) Les moniteurs

Les moniteurs sont des programmes généralement residents qui sont enregistres dans des memoires ROM. Les moniteurs sont toujours les premiers a intervenir des la mise sous tension d'un ordinateur. Si le microprocesseur est le cceur du systeme, lemoniteur est I'hypophyse : c'est le regulateur. Son role toujours méconnu consiste à configurer la partie matériel et à contrôler la partie logiciel. Dés le premier instant il repère toutes les parties de I'ordinateur, le clavier, I'ecran, les interfaces, la capacite memoire, etc. En deuxieme partie, il autorise le chargement du systeme d'exploitation. En fait, c'est un programme qui permet de demarrer

<sup>I</sup> 'ensemble. Son utilisation est transparente pour I'utilisateur,

### b) Les debuggers

Les debuggers sont des petits programmes simples qui permettent de deceler les anomalies dans le fonctionnement d'un ordinateur, lis sont tres nombreux,

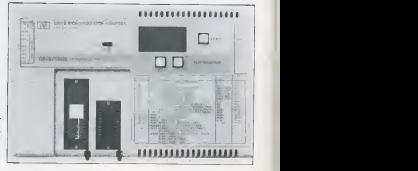

Exerciseur Hewlett-Packern<br>microgrocasseur 6802 at microprocesseur 6802 et 6806. Noter les deux connecteurs spe cieux qui permettect d'insérer circuit à tester

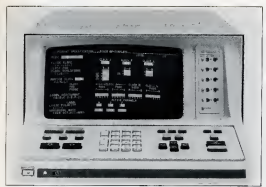

Analyseur Hewlett-Packard, modèle 1610 B. Il permet da controler leitsemble des sfgnaux et las donnees des pro grammes das ansembles é concevolr.

généralement très courts en capacité, mais très bien régistés, lis autorisent un contrôle et l'examen des registres, cellules mémoires, bus de données, bus d'adresses, bus de controle, etc.

Lors du développement d'un ordinateur les debuggers les - Les émulateurs<br>plus utilitaés sont plus utilisés sont<br>- les contrôleurs d'adresses :

- 
- 
- les controleurs d'adresses ; les controleurs d'entrees-sorties ; les controleurs de bus de commande.

Les contrôleurs d'adresses sont de deux types. Ceux qui et les émulateurs controlent le bus adresses realises a partir de compteurs, ceux qui contrôlent les cellules mémoires. Dans ce cas, le programme consiste a ecrire puis a etfacer une information dans chaque cellule afin de savoir si I'ensemble memoire fonctionne normalement.

Les contrôleurs d'entrées-sorties testent l'ensemble des circuits PIA et ACIA (PIE = liaison parallèle, ACIA = liaison serie). Ces programmes mettent en fonctionnement les liaisons qui separent chaque sous ensemble du systeme complet.

Les contrôleurs de bus de commande émettent des se seures approximation d'originale d'originale d'originale de signaux tests qui sont contrôlés à l'aide d'oscilloscopes viente autres machines de laboratoire et autres machines de laboratoire.

## b) Les assembleurs, interpréteurs et compilateurs en entre en entre les

Ce sont des logiciels residents ou non qui vont nous permettre de réaliser puis de faire tourner nos propres programmes.

### c) Les chargeurs et editeurs de liens

information en memoire, un programme, un fichier, etc. Un editeur de liens permet d'associer une donnee a son propre fichier, un programme a un sous-programme, etc.

### 2. LES AIDES MATERIELLES

II existe toute une panoplie d'aides materielles au developpement

- 
- 
- 
- 
- Les analyseurs logiques<br>— Les analyseurs de signatures<br>— Les appareils électroniques de tests.

**a) Les émulateurs**<br>Ce sont des dispositifs qui permettent de realiser la **Carl** simulation d'un logiciel. En d'autres termes, I'emulation consiste à simuler efficacement le fonctionnement d'un ordinateur, sur un autre ordinateur generalement plus puissant et plus performant.

Les émulateurs sont équipés de clavier, écran, disquettes, unité centrale, mémoires, etc. Ce qui les differencie des autres ordinateurs consiste en une broche

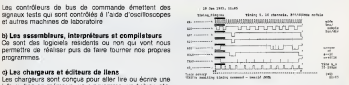

Di8gramme des temps sur I'ecran d'un analyseur logique.

enfichable dans leurs circuits qui autorise la connection par un generateur d'impulsion ou tout autre signal de des circuits que I'on est en train de developper, et de les faire tourner. Construits en principe autour du même microprocesseur que la machine en cours de developpement, ilsreagissent exactement comme elle. lis permettent de suivre completement I'execution d'un programme. Les modèles haut de gamme sont équipés de programmateurs d'EPROM afin de figer un logiciel mis distinctes.<br>au point. De felle sorte cu'une fois fini, le programme - Les circuit d'acquisition au point. De telle sorte qu'une fois fini, le programme - Les circuit d'au<br>pourra être transporté dans le circuit en développement - Les mémoires pourra etre transports dans lecircuit en developpement.

Note : Les systèmes d'exploitation de style Pascal UCSD - La présentation des réguliats permettent de r£aliser une petite partie des tonctions d'un emulateur. En effet, le système UCSD est construit à<br>partir d'un processeur fictif réalisé autour d'une machine aux partir d'un processeur fictif réalisé autour d'une machine. partir d'un processeur fictif realise autour d'une machine virtuelle. Le langage interne est le P-Code. Autour de ce \_\_ L'empre plusieurs fonchi noyau se trouvent les transcodeurs du P-Code en langage machine, l'éditeur, le compilateur, le filer, etc. Ainsi \_\_ Fréquencemètre I'UCSD peut etre multitache et peut travailler en Assembleur pour différents microprocesseurs. Mais mette economisme renon.<br>attention, il pout écrire des programmes mais pas mettandes survantes attention, Il peut écrire des programmes mais pas commande toujours les lire. Si vous possédez un ordinateur A équipé ....... Horloge. d'un microprocesseur x, vous pourrez écrire des ..... g<sub>r</sub><br>programmes sous UCSD en Assembleur pour un ..... gr microprocesseur y, mais vous ne pourrez pas le faire exécuter sur votre propre machine. En fait, l'avantage est<br>énorme pour le concepteur de cartes architectures et les appereils électroniques de tests énorme pour le concepteur de cartes architectures autour de differents processeurs. Avec un seul systeme, ils peuvent faire tourner plusieurs microprocesseurs. En d'un ont<br>d'autres termes, une fois que vous aurez fini d'écrire aur puivants d'autres termes, une fois que vous aurez fini d'ecrire sur voire machine A votre programme en Assembleur y, vous - Or<br>prendrez voire programme. Je trensplenterez sur une aver prendrez votre programme, le transplanterez sur une états<br>machine Binon équipée de clavier et écran, et ainsi votre \_\_Multimitere : Contrôle de tension et coursint machine B non équipée de clavier et écran, et ainsi votre machine bequipee du processeur y pourra tourner sans - Sondes Permet de mesurer une difficulté. difficulté.

### b) Les kits devaluation

Les kits devaluation servent a deux applications. Ils permettent de tester les composants que l'on désire utiliser, mais surtout il est ainsi possible de se familiariser avec les circuits d'une même famille. Grâce aux kits Après cette très brève présentation des différentes audes devaluation, le metteur au point pourra connaftre le de réponse ainsi que les différents paramètres temporels.

### c) Les analyseurs logiques

II existe toutes sortes d'analyseurs logiques, ils donnent I'etat d'un point d'un circuit lorsque ce dernier est excite commande. De telle sorte qu'il est possible de wisualiser les états à 1, à 0, ou haute impédance. Ils autorisent des tests en plusieurs nceuds simultanement, ils peuvent tester les mémoires, afficher les états, etc. Ils traitent, visual isent des informations provenant de differents composants du système. Ils comportent quatre parties distinctes

- 
- 
- L'organe de traitement interne des données
- 

### d) Les analyseurs de signature :

Un bon analyseur de signature est en fait un appareil qui

- 
- $r=\text{Multimetric}$  (tension, courant continu)
- 

lis caracterisent lefonctionnement logique d'un circuit en mettant en evidence les polarites ainsi que le front des

- 
- 
- $-$  Rit de stop, etc.

Ils detectent les erreurs de commandes.

Comme pour l'électronique classique le metteur au point d'un ordinateur pourra utiliser les differents appareils

- Oscilloscope : Mesure, visualisation de différents

eta Sondes: Permet de mesurer un point d'un circuit.

sans Traceur de courant - Détection de court-circuit.

### Conclusion

fonctionnement de chaque bofter, mais aussi sa vitesse constater que l'on ne peut avec un amplie ler a souder<br>Se réponse ainsi que les différents paramètres temporels an wrappeur, mattre au point la damhère machine du l Après cette très brève présentation des différentes aides au developpement d'un micro-ordinateur, force est de constater que I'on ne peut avec un simple fer a souder ou un wrappeur, mettre au point la derniere machine du  $BAM + FPROW + ACIA + V24$ ) ne marche pas dès la première mise sous tension.

C.-H. Delaleu

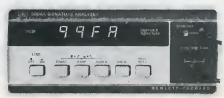

signature Newlett-Packard **nalysear** nanyusar Do<br>mtele 1966 A

reportage

# Une expérience d introduction de l'informatique dans un college: Eugene Delacroix a Paris

Tout a commence en 1980. Deux professeurs qui suivaient des modules d'EAO à l'Université de Paris VII Jussieu ont convaincu l'edministration et le Foyer Socio-Educatif (FSE) du college d'acquerir un micro ordinateur pour voir de plus pres comment cela fonctionnait.

L'enthousiasme n'etait pas au rendez-vous et pendant un an lecentre de documentation et d'information (CDI) ou se trouvait le TRS 80 ne fut un lieu de rencontre que pour trois ou quatre enseignants et une dizaine d'eleves qui avaient deja personnellement approche de telles machines. En 1981, par des bruits de couloir, ('administration apprenait I'existence d'un projet informatique dans les colleges. Les lycees en etaient deja a ia phase de generalisation (operation des 10 000 micros). II fallait done au plus vite déposer un dossier. Ce dernier ne sereit retenu qu'evec une equipe pluridisciplinalre qui s'engageait stir un projet pedagogique precis. Il était en outre souhaitable que l'expérience ne soit pas menée par un professeur de mathematiques ou de sciences physiques. Par chance, les precurseurs a Delacroix etaient respectivement professeurs de Ian gues, d'education manuelle et technique (EMT) et de lettres.

Au printemps 1981 le Plan College est mis en sommeil pour etre reactive en septembre de le même année et le Collége E. Delecroix est retenu.

dissement de Paris, ce college de 750 eleves a une population scolaire tres heterogene, tres differente de celle des «grands» lycees qui font la réputation du quartier. Le nombre d'enfants d'origine etrangere est assez élevé, environ 30 % des éléves. Parfois dix nationalités se cotoient au sein d'une meme classe. Cette situation et I'attrait exerce par I'enseignement prive sur les parents ont pousse I'etablissement a garder une structure en classe relativement homogene avec accueil des enfants et soutien des eleves en difficulty. Les objectifs officiels decrits ci-apres ont du necessairement evoluer.

,,, Les ordinateurs sont introduits dans les collèges comme cutils péda-

Bien que situe dans le 16ème arron- gogiques et non pour un enseigne- parre ment de rinformatique. lis doivent aider à résoudre le problème des éléves en difficulté, voire en échec acolaire, qui sont majoritaires dans les colleges. L'objectif principal est done le soutien...

Objectifs nobles mais difficiles a mettre en pratique : les logiciels de pre mier cycle etaient pratiquement inexistants dans labibliotheque de logiciels diffusee gratuitement par le CNDP (Centre National de Documentation Pédagogique). Cette dernière, issue de I'experience anterieure des 58 lycees ne poss6dait pas de logi ciels de soutien dignes de ce nom.

Les professeurs qui se sont lancés dans l'expérience ont préféré garder les structures anterieures pour le

soutien —classes speciales a petits effectifs et horaires supplementaires— et commencer I'EAO avec les classes de quatrieme et troisieme.

En février 1982, le collége était doté de 6 micro-ordinateurs MICRAL 8022 Graphiques possédant le LSE (Langage Symbolique d'Enseignement) et le Basic, et d'une imprimante LINA 11.18 heures de decharge ou d'heures supplementaires etaient allouees a I'ensemble des professeurs menant I'experience. La Mairie de Paris se chargeait de I'equipement de lasalle au point de vue secunté et le démarrage eut lieu en septembre 82.

A cette date, I'experience d'introduction de l'informatique dans les colle ges était portée de 48 à 84 établissements et deux autres colleges de Paris - Anne Franck et Massénaétaient dotés de la même manière. Avant toute manipulation tous les ele ves de I'etablissement ont recu une initiation theorique de deux heures visant à démystifier la machine et à expliquer globalement son fonction nement. Puis les eleves ont appris a charger rapidement et indifferem ment le Basic et le LSE et a manipuler le clavier. Cet apprentissage a été poursuivi en cours d'EMT pour que

les éléves soient vraiment à l'aise devant leurs claviers. Cette formation terminée, un manque

cruel de logiciels suivis et coherents se fit sentir. Heureusement le college fut pressenti pour experimenter 40 heures de mathematiques couvrant les programmes institutionnels de 4eme et 3eme. Ces logiciels «ICARE» avaient des commandés par l'ADI (Agence pour le Développement de I'lnformatique) a I'IREM (Institut de Recherche pour l'Enseignement des Mathematiques) de Paris VII et devraient être livrés en juin 1983.

### A NOUS LES PETITS LOGICIELS

Les professeurs se sont atteles au visionnement critique de ces logiciels, les ont expérimentés avec leurs élèves, ont recueilli leurs impressions et critiques, le tout fai sant I'objet d'un rapport mensuel a I'IREM,

Les professeurs de francais ont eux aussi commencé leur travail, Les exercices proposés aux éléves de seconde dans les Lycées pouvaient aussi etre utilises en 3eme. A partir d'un travail identique donne a des eleves sur ordinateur et a des eleves sans ordinateur, ils ont tents' de comparer les résultats. Ceux-ci, légèrement en faveur du travail prepare par EAO, ne peuvent être généralisés. La pouvert valorisation du groupe sur ordinateur est un avantage qui peut vite disparaître quand l'attrait de la nouveauté l'atiste de l'établissement, le travail au

se sera tari. La premiere constatation qui s'est imposee apres un mois de fonction nement a internalié l'angambla des professeurs : les eleves ne savaient processeurs line entres les esvelences cette lacune de facon criarde. Pour étre autonome, l'élève doit lire vite, bien, avec une bonne compréhension, une bonne mémorisation et l'éugmentélion de la vitesse de sans vocaliser. Comme tout est éprit. sur l'écran (instructions, informations, questions ou commentaires), les enfants qui ne savent pes lire. ceux qui lisent mal ou ceux qui lisent 1rop vite sans comprendre sont penalises. II leur est impossible de revenir a la page ecran precedente pour se concentrer sur ce qui est a lire, Cette impression d'etre desarme par rap port à la machine, a été générateur de panique et d'appels angoissés au professeur.

### APRES LA CHARRUE, LES BOEUFS !

Plusieurs adultes, intéressés ou non par I'lnformatique, se sont penches sur ce probleme et sont arrives a la conclusion qu'il fallait aller a la

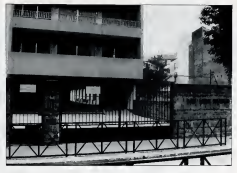

racine du mal, II etait un peu tard pour entamer une action systemati que sur les éléves de 3éme, mais on pouvait faire un effort pour les

6emes. Avec la collaboration de la documentaliste de l'établissement, le travail a ete mis en parallel informatique (Si) font des exercices solicitiques d'entraînement à la lecture rapide à partir de ladisquette LIRA de B. Hott avec des fichiers adaptés aux éléves de c de 6eme. Ils sont deux par console et se choisissent de niveau de lecture egal. On part de I'hypothese que I'augmentation de la Vitesse de lec-

- les 12 autres éléves de le classe sont au CDI pour faire de la lecture suivie dans lecoin lecture ou des exercices issus des travaux de Fou cambert et de Richardeau, exercices qui peuvent être repris en classe.

Apres 6 mois, il a été ajouté sur ordinateur des exercices gradues sur l'ordre alphabétique des mots, et au CDI des exercices pratiques sur les techniques documentaires (savoir chercher dans un dictionnaire, retrouver un ouvrage ou les parutions d'un auteur ou un document sur un

sujet defini). Comme on levoit, la salle informati que n'est pas deverue un ghetto de spécialistes. L'objectif permanent est d'améliorer le niveau des éléves sans privilégier telles ou telles options, pas même l'informatique,

mais en mettant tous les moyens dis ponibles a la disposition des eleves. On retrouve cette alternance entre exercices systématiques à l'ordinateur et pratique, en EMT ou certains eleves qui n'ont pas compris le precipe de la pasée le découvrent par simulation a I'ordinateur, Ensuite, pour avoir une notion pratique du poids des denrees, ils procédent à la peste réelle de la même quantité de graines, de sucre, de farine, de sel et de café, au fond de la salle informati-

que.<br>En 6ème et en 5éme, ce genre de travail est facilité par les heures de dedoublement prevues dans I'emploi du temps dans lecadre du soutien. Mais en 4ème et 3ème, les professeurs doivent prevoir deux seances pour le passage d'une classe sur un didacticiel. Beaucoup se plaignent des programmes chargés, surtout en mathematiques, qui ne permettent pas une telle «perte de temps».

La situation ne s'est pas amelior6e a la rentree 1983 quand les classes de 6eme sont soudainement passees a 28 et les classes de 3eme a 32 ele ves. La solution serait peut-être dans la dotation d'un ou deux microordinateurs supplementaires, mais cela semble peu probable. On se dirige done vers une solution qui aurait paru a tous impensable II y a deux ans a peine, et qui, depuis I'ave nement des clubs informatiques, semble realisable: la solution libre service.

La notion de club informatique ne fai sait nas partie des objectifs déclarés au début de l'expérience. L'ordinateur etait un outil pedagogique de plus; après lout, il n'est pas prévu dans le cursus d'apprendre aux Basic enfant comment marchent un magnetophone ou un projecteur avant de leur faire des cours audiovisuels de langues ! II n'a done pas ete envisage officialisment de la faire pour les ordinateurs. De plus, les heures allouees pour i'experience EAO ne devraient pas etre detour nees pour ce genre d'activites.

C'était sans compter avec les demandes des eleves et de leurs parents qui subissaient et subissent toujours la pression des médias. La presse grand public, comme la televi sion, presentent une image erronee de l'informatique, gadgètisée et faussement simple. Beaucoup de jeunes ont pense pouvoir briller a peu de frais en apprenant vite et facilement tout ce qu'on devait savoir sur la «Science du Futur».

### LE «FAST-FOOD» INFORMATIQUE

Les enseignants, autodidactes, ont cede ala demande et ouvert 5 sean ces de «club». Ce fut le raz-de-maree. Les eleves de 4 erne et 3eme furent choisis parce qu'ils quittaient ensuite I'etablissement, et les inscriptions restreintes à 15 participants par plage horaire. II va de soi qu'il y eut des dizaines de mecontents et des interventions des parents d'eleves pour se plaindre de la non-inscription de leur petit. Cela rappelait etrange ment ce qui s'etait passe pour les ins continue au club tennis.

Les enseignants avaient privilegie les adolescents en difficulty pour les valonser. Mais, soit par manque de pedagogie de la part des enseignants —il est difficile d'avoir le recul necessaire pour enseigner une matière dans laquelle on est (event. autodidacte- soit tout simplement parce que l'informatique est une - Limites (Formes in science difficile, beaucoup ont aban-

donne.<br>Dans un groupe de 15 éléves de 1980ki 3ème, seuls 3 ont fini l'année. Les tions du Ter ou 2é<br>autres limitaaint l'informatique aux niveaux de difficultés autres limitaient I'informatique aux jeux d'arcade. Par contre, un autre groupe, autogèrè, formé d'élèves

a tres bien fonctionne. lis echangaient des programmes ou s'enseignaient mutuellement des astuces de programmation. En deux ans, cer tains ont acquis de solides notions de Basic et de LSE, mais ce n'etait pas

le but.<br>On peut déjà prèvoir que l'orientation : mai des clubs va changer. D'ores et deja, les eleves qui le souhaitent, peuvent, deux fois par semaine, se presenter en salle informatique et demander les disquettes qu'ils ont deja vision nies en cours pour les revoir. C'est une nouvelle forme de soutien qu'il faudrait generaliser a tous les eleves qui en ont besoin : les professeurs feraient des fiches «disgnostic» et les eleves se mettraient a jour quand ils ont ete absents ou rattraperaient leur retard scolaire de maniere auto nome.

Ce projet est un peu optimiste car la salle informatique souffre deja d'un mal incurable: la surpopulation. Les professeurs qui veulent travailler n'ont plus que rarement acces aux machines toujours occupees par des classes prioritaires.

Outre toutes ces activités centrées sur les éléves, l'établissement a depuis deux ans assume un role de vitrine. La salle informatique a regu de nombreux visiteurs, journaisseme ou enseignants, francais ou Grangers, verus assister aux premiers pas de I'experience.

La plupart des enseignants n'ont regu aucune formation, ni en infor matique, ni a i'EAO, ni a la conduite d'experiences et ils ont du mener tou tes ces táches de front, apprenant tout par eux-mêmes au fur et à mesure.

Quant aux conclusions de I'expe rience, il est trop tot pour en parler. Deux ans sont un laps de temps trop court pour que toutes les voies entre vues soient explorees. II serait inte ressant de rendre compte des reactions a chaud des eleves, de leurs parents, de ('administration et des professeurs du college. Les conclusions objectives viendront plus tard, dans deux ou trois ans.

L'an prochain eleves et professeurs se lancent dans la programmation en Logo et dans l'aventure télématique pendant que d'autres enseignants se mettent a la redaction de logiciels. L'informatique et la telematique a

Delacroix sont done une affaire a sui-

Jeanne ElAndaloussi

vre... tests de didacticiels

## un programme pour étudier les maths en terminate

### POINT BAC MATHS <sup>1</sup>

Ediieur Ediciel Matra hachette Machine Apple II, e, TRS 80 IIIPrix environ 300 F

(eventuellement TB TA<sub>2</sub>)

Sujets — Limites (Formes indeterminees) -2

 $-$  Equations en Log. ou exp. dont la résolution se ramène à calle d'équations du 1er ou 24me degrè - 2

possedant un ordinateur a la maison, fonction affine et d'une exponenniveaux de difficultes — La partie delicate de I'etude de deux fonctions, I'une produit d'une

tielle, I'autre irrationnelle avec un parametre.

Niveau Terminales Scientifiques lycéers qui en cette période de Ce logiciel propose une infinite ! (sic. sur la notice) d'exercices d'entrainement. Et bien chanceux sont les lyceens qui, en cette periode de I'annee, ont ce logiciel et une machine a leur disposition. Bachotage..., bien sur bachotage ! Sur des exercices «baieaux», c'est bien vrai aussi. Mais I'apprentissage de cette partie des Mathematiques n'est-il pas souvent passe, pour lagrande majority des eleves, par la longue et patiente exécution des exercices d'un livre d'«Exercices Corriges».

Le principe est le meme, sauf que, en cas de reponse fausse, avec un livre, il taut recommencer ou lire le corrige, tandis que la, I'eleve est aiguille sur une sequence qui, pas a pas, quession après question, le mêne à la bonne résolution. Autant de fois qu'il

le veut.<br>Un score est donné pour chaque : T <sup>QL</sup> exercice. une progression est propo sée seinn les résultats.

Tous les scores obtenus pour tous les exercices sont enregistrés et seront Peponse<br>La réponse ettendue est 3, 2 affiches sur demande.

Pour chaque question (ou presque) I'eleve en desarroi peut demander un rappel de cours (RC) ou repondre «?», tion après EXP (-19) auquel cas il est guide pas a pas.

Bien chanceux, ies professeurs de  $m$ athématiques qui peuvent  $M = MN$  (CAV) =  $2N^2$  1/2 EXP (96) s'appuyer et se «decharger» sur un mlcro-ordinateur pour certaines acquisitions.

### Deux exemples ;

1) Résoudre dans R l'équation ae  $^{38}$  +  $be^2 + c = o$  pour les valeurs don-<br>nees de a. b. c.

nees de a, b, c.<br>C'est extrêmement simple, et, en Pas genéral, la moité de la classe comprend tout de suite la methode de resolution. Majs I'autre moitie, non. II faut multiplier les exemples, pour leplus grand ennu du professeur et de ceux qui ont compris. C'est d6sastreux. Point Bas Maths <sup>1</sup> peut se charger des plus lents.

 $\mathbf{z}$  $f: x \to X(X - 3 \, \text{m})$ 

m est un parametre

Etudier les limites de <sup>f</sup> aux bornes de son domaine de definition.

Cet exercice est long et délicat. Il suppose la résolution d'une inéquetion irrationnelle et, en genéral, la distinction de trois cas suivant la valeur du parametre. Son développement au tableau (disons pour une moitie des professeurs ! > peut être difficile a suivre, et prend beaucoup de temps de classe.

C'est un bon exercice de synthese, I'eleve moyen abesoin d'en faire plu sieurs du même type.

L'éleve faible, beaucoup. C'est matériellement impossible en classe.

Cet exercice dans Point Bac Maths <sup>1</sup> sera un plaisir pour les «forts» une decouverte Instructive pour les autres.

Ceci dit, pour les professeurs «chanceux», il y a un exercice possible a

faire avec laclasse sur le logiciel : la ou F:X... (6 + 3/X) EXP {3/X) chasse aux incorrections, au «charaonasse aux moorrechons, au vonara- ou.<br>bia« et aux messages peu clairs. (EXP (4X). EXP (8X) = EXP (-192). Void quelques exemples.  $\text{Pousation}$   $x^2 5x + 6 = 0$ 

 $RAC(EXP) = EXP$  1/2  $EXP$  (-96) C'est claires du clair  $F.X \rightarrow \frac{1 \cdot COB \cdot 7 \cdot X}{(SIN \cdot 3 \cdot X)^2}$ 

— Question

Récorse La reponse attendue est : 3, <sup>2</sup> — Un commentaire destine <sup>a</sup> aider I'eleve qui a mis un point d'interrogation annes EXP (-192).

 $x \rightarrow 0$ Limite de  $F =$ REPONSE : FRACTION DU TYPE ?/?IRREDUCTIBLE, SANS SIGNE, Pas simple a decoder ! D'une facon generale, lechnologie oblige, les enonces demandent un veritable travail de decodage. Voir apparaitre. X <sup>3</sup> + <sup>11</sup>X <sup>2</sup> + 10 X -16  $-10$  X  $-2-41$  X  $-42$ 

 $(XY = 80)$ 

est a priori deroutant.

Ecrire l'ensemble des solutions de Mai Malheureusement j'ai aussi trouve un

bug :<br>Résoudre l'équation

 $\frac{100 \times 100}{12} + \frac{12 \times 12}{12} + \frac{20}{12} =$ Log (0X0)????

Après avoir déterminé le domaine de validité (je ne sais comment !) dans le corrige on ecrivait

 $X = 2 + 12X + 20 = 0X0$  DOM

Voici le commentaire [EXP (A)] N = EXP(N.A). OR  $X$   $2 + 12X + 20 = 0$  DONC etc. Bizarre et grave (Aléas des données aleatoires !...).

Mis a part ce bug, ces defauls sembleront majeurs et rédhibitoires à certains, mineurs a d'autres. lis sont, a mon avis plutot simples a corriger.

Ouant a moi, j'ajouterais aussi quel ques lignes pour annoncer a l'elevele genre d'exercices que I'on va luidemander, avec éventuellement un rappel des regies a utiliser, et en luiprecisant qu'une feuille de papier et crayon luisont indispensables.

La prochaine edition s'il y en a une sera surement corrigee, mais, tout en gardant son esprit critique, on peut faire du bon travail avec celle-ci.

M.G.

# actualités pédagogiques

## Ouverture de l'Apithèque

Le 27 mars dernier, lors de son dis cours a Pittsburg, le President de la République a exprimé son désir de voir se multiplier dans toutes les Regions de France, des Ateliers de Pratique Informatique.

Dans cet esprit, le Centre Mondial vient d'ouvrir dans ses locaux, l'Api theque.

API, car c'est un exemple de realisation d'Atelier de Pratique Informatique, Toutes les possibilités d'activités, du jeu à l'apprentissage de l'utilisation d'un progiciel, en passant par I'initiation a la programmation ysont representees.

THEQUE car c'est un endroit de recueil et de consultation de logiciels

d'Enseignement Assiste par Ordinateur, a la disposition des educateurs qui souhartent s'informer sur les produits offerts par les éditeurs, par les constructeurs et par des concepteurs individuels, en France et hors de France.

L'Apitheque sera un centre d'infor matique et d'echanges. La base de donnees des didacticiels repertories sera accessible prochainement par Minitel, sur serveur Videotex.

L'atelier regoit sur rendez-vous du lundi au vendredi.

Centre Mondial Informatique 22, avenua Matignon 75008 Paris. Tél : 268.11.00 poste 1147.

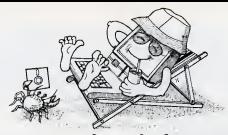

# Vacances et micro-informatique

Voici une liste d'organismes organisant pour vos enfents (ou peut-être vous-même !) you des vacances studieuses.

Vacances pour Tous 7, Bd Saint-Denis 75141 Paris Cedex 03 Tel: (1)271.29.30 Enfants Ete

Federation des Oeuvres Lai ques Haute Garonne 31, rue des Amidonniers 31000 Toulouse Tel: (61)21.43.16

Logami - (M. de Menthon) 9, rue Las Cases T#1 (1) 501 74.07 Tel : (1) 551.74.07 Stage d'une semaine en juillet pour enfants de 12 - 14 arts. 25, rue

A.N.S.J.T. Palais de laDecouverte **Av. Franklin Roosevelt** 75008 Paris Tel: (1)359.16.65 Enfants - Ete

Forum Stages 46, avenue Kléber<br>Nord-Paris 75016 Paris Tel :(1)727.01.11 Enfants

M.J.C. Place de Verdun 09100 Pamiers<br>Tél., 091) 67 17 60 Tel: (61) 67.17.60 Enfants - Ere + Adultes

GERA «La Raque» 11400 Castelnaudry Tel: (60.21.89) Enfants - Adultes

**Nilippe Coneard**<br>2. A Travelite de Zizuerse de la Oominique 13011 Marseille

SOFT VERT -(P. Mallet) 48, rue Emile Zola<br>44100 Floras Tel: (65) 34-21-13 Tel: (65) 34.21.13 Adultes et Enfants Club Microtel<br>Rue Charles Michels B.P. 43<br>78460 Chevreuse Tel : 052.20.18 Colonie -Juillet et AoQt

Le Club Vert «La Pelouse»<br>91250 Manteeron 91230 Montgeron Tel : (1) 903.50.80

I.D.S. 8 P. 46<br>94370 Sucy en Brie Tel : (1) 590.62.95 Enfants - Adultes

External St Jean de Bsthune 26, rue du Mai de Lattre de Tassigny 78000 Versailles Tel : (3) 955.97.76 Colonie en AoQt garcons de la6eme <sup>a</sup> laseconde

A.S. de St Jean (Marc Bayle) 15, rue Pouplnet 78150 Le Chesnay Tel : (3) 954.10.88

Ordinateur Ecole<br>88009 Epinal 88009 Epinal<br>fall 181 207 24 09 Tel : (8) 337.24.09 Planche a voile - Planche<br>Enfants Ete - Planche a voile - Pl

Chateau de Magret<br>Mme Prillot<br>Tel : (54) 27.49.26

**SUP' Informatique**<br>R.P. 454 Croixx B. B.P. 454 Cedex 8<br>75366 Paris Cedex 08 Tel : 266.90.75<br>Informatione, tennis et ski - Sta- Rifo ges Advites - Enfants à parti de 10 ans L.F.E.E.P. 11, bd de Sebastopol 75001 Paris Tel : 233.34.40

Centre d'lntormatlque et de Formation Humalne Leonard de La Petit Marteran Le Petit Marteray St Nicolas la Chapelle

73590 Flumet Tel: (79) 31.60.43<br>Colonies Juillet et Août

Carel 48, bd Franck-Lamy 17205 Royan Tel: (46) 05.31 .08

La Fol 12, rue de laVlctoire 12, 038 09 18 1<br>75009 Paris<br>76 - 529 12.30 Tel : 526.12.30<br>Stages pour adultes en Août en ... Qub Auvergne - Instanton

Rencontres de Jeunes 39, rue de Chateaudun 75009 Paris Tel : (1) 874.89.28 14 - 76 ans Voile et tennis

Oeuvre d'Education Popuiaire d'Alesia<br>21, Villa d'Alésia<br>75014 Paris Tel : 542.79.56<br>7 - 13 ens - Bretegne

A.C.L.E.C. 1, place du Prado 33000 Bordeaux Tel: (56)52.12.58 Micro-informatique, kayak, voile, cheval, enfants 10- 14 ans

A.R.C.<br>77, averue des Tullières 06800 Cagnes sur Mer Tel : (93) 07.20.84<br>Micro-informatique et Canoe- 09200 kayak: 11 -15 ans

Val 33, rue Eugene Gilbert 63036 Clermont-Ferrand Cedex 1 place du<br>63036 Clermont-Ferrand Cedex 1, place du<br>1930 Rivie Tel : (73) 93.08.75 TO 7, initiation basic Stages <sup>1</sup> semaine. Juin - Septembre

-<br>Temperis de l'Ilat 33, remparts de l'Est<br>16022 Angoulème Cedex Tel : (45) 95.63.56<br>Béjours en familie en Grande-Bretagne en Allemagne, Juillet et Aadt.<br>Sur ZX 81 et Apple II

Oeuvre d'Education Popuiaire d'Alésia<br>19 bis, Villa d'Alésia<br>75014 Paris Tel : 542.16.18<br>Enfants 7 å 13 ans - Juillet et | AoQt. <sup>1</sup> mots

Atelier Francoise Barquin Centre de Thalassothérapie de Dryf Nissale Port Navalo<br>Tel : (97) 50.20.00<br>Stroe sur TO 7. Initiation Toute I'ann6e sauf F6vrier

La Fol-UFOVAL 12, ruede la Vlctoire 75009 Paris Tel : 526.12.30 p. 422 p. 417 Adolescents Juillet ApQt en camps et Enfants ateliers <sup>a</sup> Paris

ALREP Association Languedoc Rous-sillon pour les Entants Preco ces 116, rue Edmond Carriere 30000 Nimes Tel : (66) 23.52.25<br>Auvergne - Jurillet (surdoues 6 -15 ans)

Clmes Pyrenees Centre d'lnlormation Montagne et sentlers 3, square Salague o, ogsetti Girons Tel : (61) 66.40.10 Basic et Randochies

Informatlque et vie de chateau Tourisme en Loir et Cher 1, place du Chateau 41000 Blois<br>Tél : (54) 78.55.50<br>Mieks-ends de Mai à Octobre

 $41$ 

# COURS PRATIQUE DE MICROPROCESSEUR A/EC LE MICROPROFESSOR MPF-IR

## TROISIEME PARTIE

## Le hardware du MPF-IB (I)

### SOMMAIRE

. INTRODUCTION

### II. LE MICROPROCESSEUR ET SON ENVIRONNEMENT

- 
- 11.1. Le boitier 1. 2. Le brochage
- 11.3. L'herlege
- 11. 4. Le bus d'adresses
- <sup>1</sup> 1. 5. Le bus de donnees 11. 6. Le bus de commandes
- 11. 7. Quelques circuits annexes

## **III. DESCRIPTION**

- DU MPF-IB
- III.1. Présentation physique
- 
- III. 2. Le 8255 ou PPI<br>III. 3. Répartition des E/S du MPF-IB
- III 4. Enregistrement sur cassette 111. 5. Schlimas d'ensemble
- 

### SOLUTION DE L'EXERCICE 1 DU NUMERO 9

Solution de I'exercice 2 dans lenumero 12

### . INTRODUCTION

Dans la promière partie du cours (L.M. n° 9) nous suppo guide la janteur dans la decouverte du micropro cesseur ainsi que des circuits nécessaires qui constituent un système informatique. Dans la deuxieme parbe, nous avons présenté les différents elements ou blocs fonctionnels que renferme le microprocesseur. Nous allons terminer cet aspect materiel, en etudiant dans ce numero et le suivant, l'environnement extérieur, toujours a I'aide d'un systeme complet et réel le Microprofessor MPF-1B.

Ainsi c'est avec une bonne connaissance « hardware » que nous aborderons ensuite le « langage du micro- connections) processeur », c'est-à-dire le logiciel.

### II. LE MICROPROCESSEUR ET COnnections) SON ENVIRONNEMENT

1. Le boitier<br>Le microcrocesseur par lui-même est riec réalisé sur une puce de silicium de 4,54 mm par4,87 mm ce qui repre sente une surface de 22,22 mm<sup>s</sup> encapsulee dans un boitier standard «dual in line» de 40 broches. Les con nections entre la puce etles sorties du boitier sont effectuees par du fil d'or tres fin, au cours de I'operation de «bounding».

Le type de boitier choisi est avant tout dicte par des raisons economi-ques. Habituellement pour les microprocesseurs 8 bits, les constructeurs s'en tiennenl aux standards 40 ou 42 broches (ce qui ne va pas sans poser un certain nombre de problemes). Les stations de tests, entièrement automatiques et pilotees par ordina teur qui controlent les «puces» et les circuits finis, n'acceptent presque jamais des boitiers de plus de 42 bro ches et une station coute plusieurs millions de francs.,.

### 2. Brochage du Z 80 :

La figure 44 donne la configuration des broches du Z 80 :

Ainsi, trois groupes de signaux appa-

raissent Le premier groupe (en haut, a droite) nous est presque familier, il s'agit des 16 sorties du Bus d'Adresses (16

connections).<br>Le second groupe (en bas, à droite). ne nous est pas inconnu, c'est le bus de donnees qui comporte 8 lignes (8

connections).<br>Le troisième groupe (à gauche) rassemble en trois sous-groupes I'ensemble des signaux de com mande du CPU (6, 5, 2, soil 13 con-

nections).<br>Ces trois groupes totalisent ainsi 37 connections, il nous en reste 3 qui n'entrent apparemment dans aucun des autres groupes et que nous allons etudier tout de suite.

Les broches 11 et 29, respectivemen! notees + 5Vet masse sont uti lisees pour I'alimentation du circuit. Notons que ces deux broches ne se trouvent pas aux emplacements stra tegiques (7 et 14, ou 8 et 16) comme nous avons coutume de les rencon-

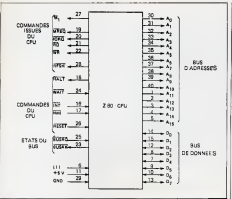

signaux sont ensuite divisés par 2 avec une bascule. La stabilité exigée pour l'horioge est parfois dictée par le fait que le système doit piloter d'autres éléments qui requièrent une grande stabilité de fréquence : lignes de transmission, générateurs de temps, etc...

Un autre avantage, loin d'être négligeable, et qui justifie bien souvent leleger surcroit de depense est qu'une horloge pilotee par un quartz permet d'utiliser le microprocesseur au «plus pres» de sa limitation en frequence. Puisque, par définition l'horioge est stable, elle peut etre calee a la valeur de lalimite d'utilisation, sans crain dre que la dispersion des composants ou meme une eventuelle derive de l'oscillateur, n'améne le fréquence en dehors de le plege da fonctionnement du microproces-

seur.<br>Dans les dispositifs «version économique» comme lescalculatrices ou les systemes peu sophistiques, le cir cuit d'horloge peut etre realise a partir uniquement de reseaux passifs du

### Fig. 44

trer dans les circuits integres digitaux de la famille T.T.L. Cependant nous retrouvons notre classique tension d' alimentation «5 volts».

II est bon de savoir que la tension d'alimentation unique «5 volts» realise un tres grand progres dans revolution technologique des microprocesseurs. Initialement, un systeme necessitait 2 ou 3 tensions  $(+ 5 V, - 5 V, + 12 V$  par exemple) ce qui n'était pas sans coser quelques problèmes d'interfacace avec les autres elements.

Aujourd'hui, la plupart des micro processeurs et les composants associés (mémoires, circuits d'interface, etc. ) son! alimentés uniquement en 5 volts et dans la majorite des cas les entrées-sorties sont «compatibles

Dans les conditions normales d'emploi (5 V et25" ambiante) le courant consomme est de 200 mA (valeur typique) ce qui correspond è<br>une dissipation de 1 watt

une dissipation de <sup>1</sup> wait. ' La tension doit etre comprise dans une plage de  $5$  V  $\pm$  5 %.

### 3. L'horloge :

cataloguée. C'est l'entrée «horloge»

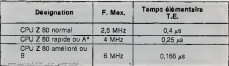

\* Le MPF-IB est équali d'une version Z-80 R-A

### Fig. 45

rieur au boTtier, fournit un signal carre qui constitue la base de temps de tout systeme sequentiel. La fre quence maximale à laquelle un microprocesseur peut travailler, constitue pour celui-ci <sup>I</sup> 'une des caracteristiques les plus importantes et permet d'en déduire le ternos élémentaire (T.E. est I'inverse de la fre quence).

Ainsi le Z 80 posséde 3 versions : (fig.

Seule la broche 6 n'a pas encore été d'un quartz. De plus pour obtenir aux caráctics des ou «clock».<br>Un générateur d'impulsions, exté- quartz de fréquence double ; les l'ole 45). Est-ce qu'une base de temps (ou hor loge) tres stable est toujours requise dans un systeme micro-processeur ?Oui, des que lesysteme est quelque peu évolué. Dans ce cas le générateur d'horloge est pilots a partir d'un quartz. De plus pour obtenir une quasi parfaite symetrie des signaux (50 %, 50 %), on utilise un

type R.C ou L.C. Dans ce cas, la fre quence dolt être un pau plus éloigounde de la fréquence limite, et il faut choisir des composants tels que compte tenu des derives et dispersions, la fréquence reste toujours à l'intérieur de la plage de fonctionnement indiquée par le constructeur (fig. 46).

La figure 47 indique le circuit d'hor loge utilise dans leMPF-IB. La fre quence de résonance du quartz est de 3,5795 MHz. Le circuit oscillateur est constitué de deux portes Nand-Trigger 74LS14. Le signal est appfi oué sur l'entrée «clock» d'une bascule 74LS74, ce qui permet d'obtenir en sortie Q, un signal de frequence <sup>1</sup> ,79 MHz (divisee par 2) avec un rap port cyclique 50/50 parfaitement stable.

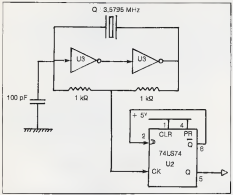

### $P_{10.43}$

Le temps elementaire T.E. est de 0,56 microsecondes.

Quel que soit le type de générateur utilise, le bon fonctionnement du CPU Z 80 nécessite des flancs d'horicos raides et un niveau haut voisin du « + 5 volts». Cette contrainte (minime) apparaft toujours dans les feuilles de caracteristiques du constructeur qui indique une solution pour y parvenir (fig 48).

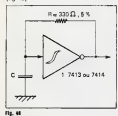

Le «clock driven' ainsi preconise (figure 48) est généralement constitue d'une porte T.T.L. (Inverseur ou porte en collecteur ouvert) chargée nous allons étudier une par une resistance de pull up de 330 Q(± <sup>5</sup> %) reliee au + <sup>5</sup>volts.

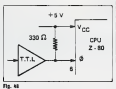

### 4. Le bus d'adresses :

La figure 44 indique les 16 sorties réservées à l'adressage. Les sorties sont notées A<sub>s</sub> A<sub>1</sub>. A<sub>15</sub> Le bit le moins significatif est A<sub>6</sub>. Le bit de poids le plus fort est A<sub>13</sub> Cheque sortie peut delivrer un courant de 1,9 mA. Quand un courant plus important est nécessaire, il faut utiliser un «driver» qui est un amplificateur de courant.<br>Les 16 lignes d'adresses peuvent  $\Box$ A

adresser une memoire de 64 K octets. Dans les applications courantes, généralement une capacité 19 A. memoire de 2 a 8 K octets est suffi sante.

Pour bien comprendre la liaison entre le microprocesseur et la mémoire. nous allons etudier une realisation

pratique de taille moyenne<br>L'ensemble milimoire (voir figure 51) | ne s

que nous avons prévu pour notre application se compose d'une partie ROM (memoire morte) et d'une RAM (memoire vive).

La partie ROM, en realite une RE- PROM est du type 2716. Elle est orga-<br>nisée en 2 K x 8 bits (2048 bytes). Comme 2048 s'exprime par 2" en binaire, il faudra 11 fils d'adresse (A<sub>d</sub><br>À A<sub>n</sub>)

a A<sub>n</sub>).<br>La partie RAM est constituée de 2 RAM's notees RAM <sup>1</sup> et RAM <sup>2</sup> de chacune <sup>1</sup> K octet (1024 bytes). En pratique nous avons prevu d'utiliser des RAM's statiques du type 2114 qui se nel sentent sous la forme de 1 K x 4 ou <sup>1</sup> K de demi-octet. Pour obtenir I'equivalent d'une RAM de <sup>1</sup> K octet, il faudra done placer «c6te a cote« deux boltiers : l'ensemble vu du microprocesseur se comporte comme une RAM unique de <sup>1</sup> K octet. Ce type de decoupage est assez fre quent pour les RAM's. Initialement, les utilisateurs ne disposaient que de RAM's 1 K x 1 Par conséquent, il failait mettre «cote a c6te» 8 boitiers. II faut noter que dans le cas de la figure 51 nous devote consulérer que chaque fil d'adresse «voit» deux charges (figure 49).

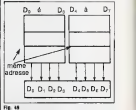

Nous donnons ci-apres le brochage partiel des 2 composants mémoires utilises (figure 50).

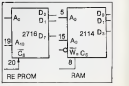

La figure 51 schematise I'ensemDie de l'espace mémoire. A droite nous avons indique les adresses en deci mal el<sup>a</sup> gauche les memes adresses en hexadecimal.

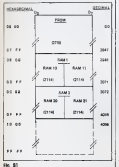

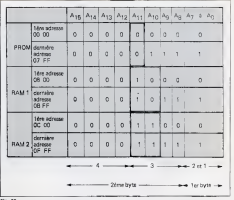

La premiere adresse de laPROM est00 00 en hexadecimal tandis que laderniere est 07 O0H.

Quant a lamemoire vive qui est contigue à la mémoire morte, elle commence à l'adresse 08 OOH pour sel terminer a I'adresse OB FF pour la RAM <sup>1</sup> et de OC 00 a OF FF pour la memoire.

RAM 2. Les codes hexadecimaux ne sont pas trés explicites pour résoudre notre probleme d'adressage. Nous lui pre fererons, une fois n'est pas coutume, le code binaire. C'est ainsi que nous avons établi le tableau de la figure

52. La premiere remarque que nous pou vons faire est que les quatre lignes d'adresse de poids forts (A<sub>ta-Au</sub>, Au, et Ai?) ne sont pas utilisees pour l'adressage de la mémoire. Ceci était previsible puisque nous n'adressons que 4 K octets, soit 4096 bytes ce qui se represente par 2<sup>12</sup> donc ne nécessite que 12 lignes.

En «ignorant» les lignes egales ou supérieures à A<sub>ni</sub>, nous constatons que la PROM sera sélectionnée quand A<sub>1</sub>, sera à «0», la RAM  $(RAM's 10 et 11)$  quand  $A<sub>11</sub>$  ET  $A<sub>16</sub>$ sont respectivement a «1» et «0» et la RAM <sup>2</sup> (RAM's 20 et21) quand A,, ET A<sub>r</sub>, sont tous deux à «1».

Examinons bien le brochage donne Fig. 53

### Fig. 52

par la figure 50. Nous voyons sur chacun des composants une entrée notée C. (ce qui signifie «Chip Select» ou Sélection du boîtier). Cette entrée le champ n est done utilisee pour selectionner un boTtier, e'est-a-dire une plage don née dans l'ensemble du plan

Nous avons presente avec des cir cuits logiques «simples» la maniere de selectionner un boftier donne dans le champ mémoire, en n'utilisant que

des portes.<br>Dans le cas du MPF-IB, on utilise des circuits integres 74LS139 (2). D'autre part, pour permettre d'adresser les

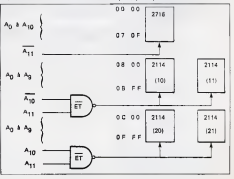

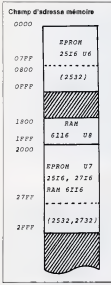

### Fig. 54

64 K de mémoires, les sorties A<sub>14</sub> et A<sub>15</sub> sont utilisées. Le champ d'adresse de la memoire est indique par lafigure 54.

### 5. Le bus de «donnees» :

Le deuxieme groups est le bus de données. Les sorties sont notées D., D,... D, Nous remarquons què les || fleches sont d'une part dirigees du micronrocesseur vers l'extérieur mais aussi d'autre part de I'exterieur vers lemicroprocesseur.

C'est un bus bi-directionnel. Celui-ci sert non seulement aux echanges avec les mémoires (lecture de la ROM, ou lecture/ecriture de la RAM) mais aussi avec tous les circuits d'interface (ecriture/lecture) qui assurent la communication avec le «monde» exténsur

### 6. Le bus de commande :

Le «bus de commande» qui regroupe 13 commandes peut se decomposer en trois sous-groupes

— un sous-groupe de <sup>6</sup> sorties qui concerne les signaux de commande

issus de I'unite de controle. — un sous-groupe de <sup>5</sup> (4 entrees, <sup>1</sup> sortie) qui regroupe des commandes

 $-$  un sous-groupe de 2 broches relatif aux etats du bus.

### a) Commandes issues de I'unite de contrôle:

### M, : Premier cycle machine

Ce signal Mi, actif au niveau bas, indique le premier cycle dans le deroulement d'une instruction qui peut en comporter au minimum <sup>1</sup> et au maximum 6, Le premier cycle cor respond toujours a la recherche du code operation de l'instruction à executer.

## MREQ: Memory Request ou Demande d'acces <sup>a</sup>la memoire

Ce signal MREQ, actif au niveau bas, indique que I'adresse deposee sur lebus d'adresse est valide et qu'une operation de lecture ou d'ecriture peut avoir lieu. Ce signal (ou son complement) est souvent utilise comme I'une des entrees d'une porte pour selectionner un boTtier parmi d'autres (figure 55).

### IORQ : INPUT/OUTPUT REQUEST ou demande d'entrés/sortia

Ce signal IORQ. actif au niveau bas, indique que le CPU, sdresse l'un i «condensateur».

des périphériques (à ne pas confondre avec une adresse memoire). Pour des raisons d'economie de broches, I'adresse des peripheriques est constitute au maximum des 8 bits les moins significatifs du bus d'adres ses (A, A A3). Ainsi le CPU peut adresser jusqu'é 256 circuits d'entréalsortie soit pour une opération de LECTURE (entree) soit pour une operation d'ECRITURE (sortie).

### RD : READ ou Lecture

Ce signal RD, actif au niveau bas, indique que le CPU va lire une donnée, soit dans la mémoire selectionnee, soit en provenance d'un cir cuit d'entree/sortie.

### WR : WRITE ou Ecriture

Ce signal WR, actif au niveau bas, indique que ladonnee deposee par leCPU sur lebus de donnees est valide pour étre stockée dans une case memoire prealablement adressee ou dans le registre de sortie de l'un des circuits d'entréalsortie.

### RFSH: REFRESH (ou rafraichissement)

Ce signal RFSH, actif au niveau bas, est utilise pour lerafrafchissement de toutes les memoires dynamiques. Rappelpris que le ratréchissement des memoires (dynamiques unique ment) consiste a lire le contenu d'une ou plusieurs cases mémoires et de la réécrire dans le même emplacement. Cette opération d'ecriture/lecture a pour but de compenser les pertes de charge de ces cases mémoires constituées par un

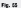

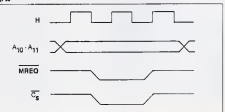

b) Les commandes du CPU :

### HALT: Etat d'arret

Cette sortie, active au neveau bas. indique que le CPU est en état d'arrêt (en réalité il effectue des «NOP»). Le rait et foi CPU a exécuté une instruction d'arret et attend une commande exterieure : interruption non masquable (NMI) ou interruption masquable, si la bascule d'autorisation a et§ au prealable positionnee en <sup>1</sup>

### WAIT: Attente

Cette entrée, active au niveau bas, permet au CPU d'interrompre (tant que cette entree est active) le fonc- (ionnement de I'unite centrale. Elle est fréquemment utilisée pour synchroniser des peripheriques lents ou des memoires avec un temps d'acces relativement important.

TNT: INTERRUPT REQUEST ou Demande d'interruption

Cette entrès, active au niveau bas, provient en general d'une unite peri pherique pour demander un detour nement du deroulemeni normal du programme en cours.

L'autorisation d'accepter cette demande s'effectue sous le contrôle du programme (done du programmeur).

Lorsque la damande est acceptable et acceptée, le CPU exécute integralement I'instruction en cours, sauvegarde le programme principal et «saute» au sous programme relatif a I'interruption. Quand la sous-routine est exécutée, le deroulement du programme princi pal reprend la où il avail eté interrompu.

## NMI: NON MASQUABLE INTER- RUPT (Interruption non masquable)

Cette entrée, active au niveau has, univêrtement indique au CPU qu'il dolt impérative- Les ment effectuer un detournement ment effectuer un détournement sont.<br>du programme en cours vers une — le bus d sous-routine. Cette demande est dite - le bus de données de plus forte priorite et souvent utili sée pour sauvegarder l'état d'un **BUSRO** : BUS REQUEST ou equipement.

Etudions un exemple.

Une caisse enregistreuse est utilisée **i dance»** 

en sortie d'un supermarche pour comptabiliser la montant des achats-«clients». Si une coupure de secteur inlervient, ne fusse que quelques secondes... et sans precaution, I'ensemble de la transaction disparait... et tout est a reprendre au retour

du secteur.<br>Pour paller à cet inconvénient, la (e caisse possede une memoire secourue (memoire RAM alimentee par une batterie). Un circuit «surveille» la ten sion secteur, et quand celle-ci descend au-dessous d'un seuil critique, I'entree N.M.I, est activee. Aussitot, le CPU suspend son programme, «saute» au programme de sauve garde : les elements essentiels (totaux, etats des registres, etc..) sont transferes dans la memoire secourue. Au retour du secteur, I'operation inverse se produit et... tout se deroule normalement.

II faut noter que les condensateurs d'alimentation doivent avoir une capacite suffisante pour assurer un fonctionnement normal du systeme pendant letemps d'execution du pro gramme de sauvegarde (de I'ordre de quelques dizaines de millisecondes).

### RESET: Remise a zero ou initiali sation

Cette entrée, active au niveau bas, a pour but d'initialiser le CPU et de desactiver un certain nombre de bascules. Elle force notamment le compteur de programme a00 OOH.

De ce fait 00.00H est souvent la riremiere adresse ou la premiere instruction d'un programme d'initialisation.

### c) Les etats du bus :

Afln de realiser des configurations particulieres, comme de commuter deux microprocesseurs sur une meme memoire, par exemple, il est necessaire d'isoler (electriquement) certaines broches du microprocesseur : e'est la mise en etat «haute

impedance". Les broches qui possedent cet etat

- 
- $-$  MREQ, IORQ, RD et WR

demanda de mise an «haute impé-

Cette entrée, active au niveau bas, indique au CPU une demande de mise en «haute imp§dance». Celle-ci ne pouvant avoir lieu immediatement, elle ne sera honorée que lorsque le cycle so cours sera terminé.

### BUSAK : BUS ACKNOWLEDGE (acceptation de la demande <sup>a</sup>haute impedance)

Cette sortie, active au niveau bas, indique que les broches «3 etats» sont effectivement isolees du reste du CPU et que le circuit périoténoue demandeur peut utiliser les bus d'adresses, de données et de commandes.

### 7. Quelques circuits annexes :

### a) Circuits «BUFFERS»

Lorsque le nombre de circuits a com mander augmente, lecourant necessaire pour les commander augmente. et il arrive a un certain moment que le microprocesseur ne peut plus fournir le courant demande (celui-ci est  $lim 19.61$ ,  $9.04$ )

En plus des boTtiers «memoires» et «circuits de decodage», il existe d'autres charges qu'il ne faut pas oublier : les liaisons.

Une liaison de I'ordre de quelques centimetres presente une resistance électrique faible, quasi négligeable, mais il n'en est pas de meme de sa capacite.

Examinons ce que devient un cr6 neau de <sup>1</sup>micro-seconde dans quel que cas de figures

a) Soit une sortie qui peut fournir un courant de <sup>1</sup> mA. L'ensemble des charges capacitif vaut 40 pF. Le temps pour attendre 5 V est

$$
1 = \frac{C V}{l} = \frac{40.10^{-12}5}{10^{-12}} = 0.2 \,\mu s
$$

b) L'ensemble capacitif vaut 200 pF. Le temps est

$$
1 = \frac{200.10 \cdot 12.5}{10^{-3}} = 1 \text{ ps}
$$

En examinanl larelation qui donne le temps necessaire pour attendre V, nous constatons que celui-ci est inversement proportionnel a I. Done, lorsque la charge capacitive aug mente, des circuits de puissances

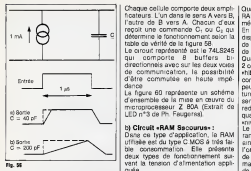

### capables de fournir un courant important seront necessaires.

De tels circuits, qui n'ont qu'un rôle d'amplificateur de courant sont desi- gnes sous le nom de «BUFFER» ou «LINE DRIVER». Ainsi le circuit 74LS240 est capable de fournir un courant de 24 mA par sortie di en possède 8) et 40 mA en version

74S240. Habituellement, ces circuits sont de type «TRI-STATE». C'est-é-dire que sous l'action d'une commande se appropriee «OE», les sorties devien nent «Haute Impedance", c'est-a-dire que tout se passe comme si le circuit Start enleve (figure 57).

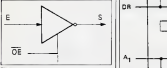

### Fig. 57

Les circuits appropriés dans le cas du bus d'adresses sont par exemple<br>tels que le 745240, 745241 et tels que le 74S240, 74S241 et 74S244 ou le74LS240, 74LS241 et

74LS244. Ces circuits sont unidirectionnels done ne peuvent être utilisés pour le bus de données qui nécessite un circuit «bt-dlrectionnel».

La figure 59 représente deux cellules, et la logique associee.

ficateurs. L'un dans le sens A vers B, I'autre de B vers A. Chacun d'eux recoit une commande C, ou C, gui table de vérité de la figure 58.

1 as La d'âtre commutée en heute mpé conten<br>La figure 60 représente un sobérne paut é<br>La figure 60 représente un sobérne para Le circuit représenté est le 74LS245 qui comporte 8 buffers bi directionnels avec sur les deux voies de communication, la possibilité d'être commutee en haute impédance.

d'ensemble de lamise en ceuvre du microprocesseur Z BOA (Extrait de LED n°3 de Ph. Faugeras).

### b) Circuit «RAM Secourue» :

Dans ce type d'application, la RAM utilisee est du type CMOS <sup>a</sup> tres fai ble consommation. Elle présente deux types de fonctionnement sui vant la tension d'alimentation appliquée.

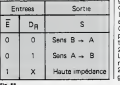

Chaque cellule comporte deux ampli- | Quand la tension est de 5 volts, la RAM CMOS se comporte comme une mémoire a accés aléatoire normale. En absence de tension, son contenu disparaît. Sous 5 volts, le courant est de l'ordre de 7 é 10 mA (RAM 6514 de Harris ou Intersil).

Quand la tension «tombe» de 5volts a. 2 ou 3 volts, la memoire se trouve en « hibernation» ou en «Stand by». Son contenu ne s'efface pas, mais elle ne peut être adressée ni pour une lecture ni pour une écriture. Elle conserve l'intégralité de son contenu qui redeviendra accessible et disponible quand la tension reviendra à son<br>sovenu cormale

«niveau normal». Le courant d'alimentation, ou "courant de rétention» pour la maintenir ainsi en «veilleuse» n'est plus que de l'ordre de 5 à 10 aA : c'est-à-dire plus de mille fois moins qu'en regime nor mal. Une petite batterie rechargeable de faible canacité neur ainsi sauvegarder lecontenu de lamemoire pen dant plusieurs mois.

 $Sens B \rightarrow A$  | tibles, interchangeables avec les Le schéma de la figure 61 donne un<br>exemple de réalisation Les RAM's exemple de realisation. Les RAM's CMOS utilisees sont du type <sup>6514</sup> qui presentent I'avantage d'etre compa-

Haute impedance | KA Y Serrectus euromatic 2114<br>La commutation entre la terrsion normale + 5V et la tension de rétention 2.4 V s'effectue automatiquement

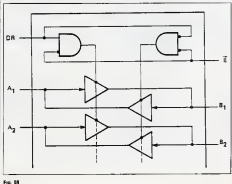

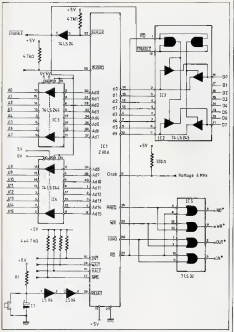

### Fig. 60

En fonctionnement «normal» le courant L. alimente les RAM's, ce courant est fourni par l'alimentation prin-

cipale au travers de D,. Notons que nous avons du elever le5 V a 5,6 V pour tenir compte de lachute de tension dans D., La résustance R, de <sup>1</sup> kfi assure la recharge de labatterie avec un courant de <sup>2</sup> mA environ.

Lorsque E disparaît, la batterie B de 2,4 volts alimente au travers deR, les RAM's. La présence de D. empéche la batterie de débiter dans le reste des circuits.

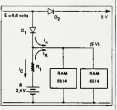

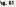

## III. DESCRIPTION DU MPF-IB

### 111.1 Presentation physique

La figure 62 (page suivante) montre le schema d'implantation des composants qui constituent le MPF-IB. En haut è gauche, le Z 80 (Ui) avec son connecteur de sortie P1. Sur ce dernier, tous les signaux, tels que nous venons de les decrire, sont disponi bles pour des extensions. Celles-c peuvent etre soit un module complementaire comme I'imprimante ther mique PRT-MPF, un programmateur d'EPROM's ou tout autre circuit d'interface.

Les emplacements U6, U7 et U8 sont reserves aux memoires ROM et RAM, dont le champ d'adresses est donne par la figure 54.

Les supports notes U10 et U11 res pectivement prévus pour des circuits d'interface PIO-Z 80 etCTC-Z 80 sont invrés en option. Ceux-ci feront l'objet d'une etude ulterieurement. Le microprocesseur Z 80 <sup>R</sup> pour pou-

voir fonctionner doit être relié avec des périphèresses immediats : lor afficheurs (U16 a U21) ainsi que leclavier. Le 8255 d'INTEL sert de cir cuit d'interface pour l'ensemble Affichage et Clavier ainsi que pour la liaison série avec le magnétocassette.

### 111.2 Le 8255 ou P.P.I.

Dans les échanges entre le microprocesseur et la mémoire (ROM ou RAM) la communication peut être directe. tout au plus au travers d'un circuit «buffer» quand le nombre de circuits depasse la charge acceptable.

Quand il s'agit de communiquer avec d'autres peripheriques, comme le clavier, la visu ou tout autre disposi tif, le fonctionnement devient plus

delicat.<br>En effet, nous ne disposons que d'un seul canal, le bus de données, lequel est dejà utilisé pour communiquer avec la mámoire.<br>Dans le cas d'une ppération de LEC

TURE ou d'ECRITURE dans le memoire, I'operation est rapide : elle s'effectue au cours d'une seule ins truction (RAPPEL fig 9, LM 9 p. 61). Par contre, avec un périhérique, il en va autrement.

Dans le cas d'une information de sortie, il faudra la maintenir pendant un certain temps : exemple l'affichage même pour «saisir» une donnée, en provenance du clavier, il n'est pas

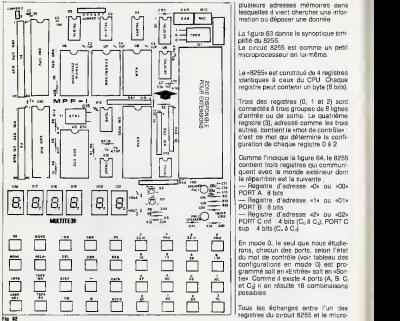

plusieurs adresses memoires dans lesquelles il vient chercher une infor mation ou deposer une donnee.

La figure 63 donne le synoptique simplify du 8255.

Le circuit 8255 est comme un petit microprocesseur en lui-même.

Le «8255» est constitue de 4 registres identiques a ceux du CPU. Chaque registre peut contenir un byte (8 bits).

Trois des registres (0, <sup>1</sup>et 2) sont connectis à trois groupes de 8 lignes d'entrée ou de sortie. Le quatrième registre (3), adresse comme les trois autres, contient le «mot de controle» c'est ce mot qui détermine la configuration de chaque registre 0 à 2.

Comme l'indique la figure 64, le 8255 contient trots registres qui communiquent avec le monde extérieur dont

la repartition est la suivante : « 8 bits<br>
PORT A : 8 bits<br>
PORT B : 8 bits<br>
PORT B ; 8 bits<br>
— Registre d'adresse «2» ou «02»<br>
PORT C inf.: 4 bits (C, a C3), PORT C<br>
PORT C inf.: 4 bits (C, a C3), PORT

 $sub. 4 bits (C, 4 C<sub>2</sub>)$ 

En mode 0, le seul que nous etudie rons, chacun des ports, selon I'etat du mot de controle (voir tableau des configurations en mode 0) est pro grammé soit en «Entrée» soit en «Sortie". Comme il existe <sup>4</sup> ports (A, B, C, et CJ il en résulte 16 combinaisons possibles.

Tous les echanges entre I'un des registres du circuit 8255 etle micro-

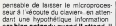

car bien entendu quand il attend, il ne peut Men falre d'autre.

La fonction essentielle d'un circuit<br>d'Entrèe-Sortie est de «stocker | supe d'Entrèe-Sortie est de «stocker temporairement« les informations<br>soit en provenance du CPU vers soit en provenance du CPU vers l'extérieur (affichage, commande du moteur par exemple) soit de I'exte rieur vers le CPU (clavier, par exemple). Grãos a Cermio: de ce circuit, les problemes de vitesse et de synchronisation sont quasiment resolus. Le microprocesseur considère le circuit d'estrele-sortie comme une ou il fla. 63

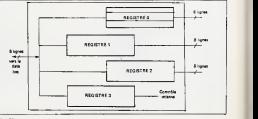

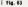

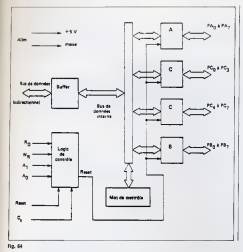

Load  $03 - A$  ou Ld 03, A

tandis que le transfer! du contenu de A dans le registre de sortie 03, I' ins truction est

OUT <sup>03</sup> - AouOUT03,A

C'est leCPU lui-meme qui, au moyen du bus de commande, effectue la dif-MREQ dans le premier cas decoure de la mémoire) et le signal IORQ dans le second cas. La figure 65 donne les chronogrammes dans chaque cas.

Dans le cas, comme le ndtre, la sortie IORQ est connectée directement a I'entree C<sup>s</sup> (Chip Select). C'est-adire qu'un niveau bas, selectionne automatiquement le périphérique.

Quand plusieurs périphériques sont utilisés, il faut utiliser une logique combinatoire de selection, dans laquelle entrent les lignes d'adresse et le signal IORQ,

La figure 66 indique deux exemples de configuration avec le mot de contrôle correspondant (voir page suivante).

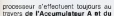

### bus de Donnees.

La selection du registre du circuit d'interface s'effectue a I'aide des entrées A, et A, lesquelles sont reliees au bus d'adresses. Ainsi I'execution de I'inst ruction «IN A, (2)» consiste a lire le contenu du registre 2 (Ports C), et a transmettre son contenu dans le registre Accumulateur.

D'une maniere analogue, I'execution de l'instruction OUT (3), A consiste a transferer le contenu du registre A dans leregistre reserve au mot de contrdle.

Nous venons d'ecrire que la selection d'un des registres de sortie du circuit périphérique se sélectionniet au moyen du bus d'adresses. Dans ce cas comment eviter le conflit avec la case memoire d'adresses identi-  $Q$ ue  $2$ 

Pour transferer le contenu de A dans la case mémoire 03, l'instruction est : Fig. 65

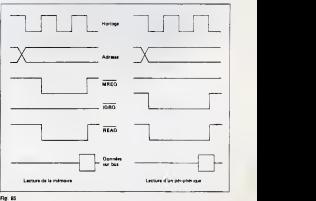

TABLEAU DES CONFIGURATIONS <sup>E</sup>

Le «mot de contrôle» est tel que

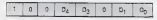

$$
\mathsf{avec}\,\,\mathsf{D}_4\cdot\mathsf{O}_3\,,\,\mathsf{O}_1\,\mathsf{at}\,\mathsf{D}_0
$$

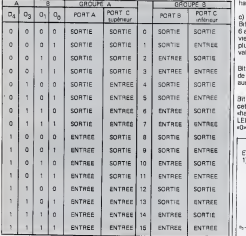

- bit 7: entrée magnétophone (écoutaur)<br>b) PORT «B» (adresse 01)

Contrôle les afficheurs 7 segments et le point decimal. Le figure 67 indique la position de chaque segment de leur emplacement dans ie port B. Tous les bits sont actifs au niveau haul.

### c) PORT «C» (adresse 02)

Bits 0-5 : utilises pour laselection des 6 afficheurs et des 6 colonnes du clavier. Le bit «0» valide I'afficheur le plus à droite, tandis que le bit 5 valide I'afficheur le dIus a qauche.

Bit 6 : contrôle le MONITEUR. L'état de ce bit ne dolt être modifié en aucun cas.

Bit 7 : sortie magnetophone (micro) ; cette sortie est aussi connectée au "haut-parleum et a la LED verte. La LED est allumée quand la sortie est à

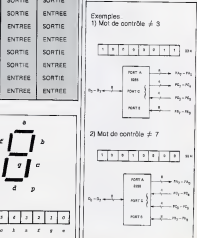

### III. 3 Repartition des E/S du MPF-1

La figure 66 indique le champ d'adresses ENTREE/SORTIE.

Le mot de contrôle destiné au 8255 est 90H (fig 65, exemple 2).Le port «A» est programme en «ENTREE» tan dis que les PORTS «B» et «C» sont en «SORTIE» (voir schema fig. 66).

a) PORT «A» (adresse 00) — bit 0-5 : connectes aux six ran gées de la matrice clavier. Le signal d'entree est un niveau bas seulement quand une touche dans une colonne

- bit 6 : connectée à la touche USER Key niveau «0» quand la tou che est enfoncee.

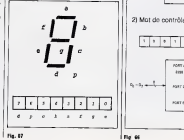

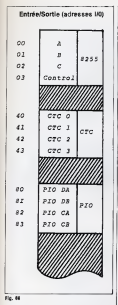

111.4 Enregistrement sur cassette La cassette magnetique constitue pour les systemes informatiques destines au grand public, une solution tres economique pour disposer d'une «memoire de masse» permanente. Le MPF-1B possede une interface «Audio» connectee sur les ports du 8255 qui permet le raccordement à un enregistreur a cassettes du com merce. Deux prises «JACK» (Ø 3,5 mm) notees «EAR» et«MIC» per mettent d'effectuer le branchement aux prises «ECOUTEUR» et «MICRO» du magnétocassette. La vitesse d'enregistrement et de restitution est de 160 bits/seconde.

Le detail de I'interface du point de vue hardware est indique sur la figure 68. Les broches «7» de A et C sont uti-

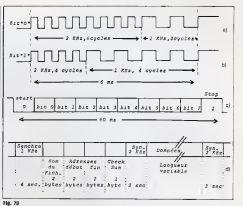

lisés, I'un pour la lecture (Port A-7) I vitablement à la relecture. A une I'autre pour I'enregistrement (Port C-

7). L'enregistrement «pur et simpler de «0» et «1» tels que les mots sont sto ckes dans la mémoire conduirant mé-

vitablement a la relecture, a une catastrophe. II faut notamment utiliser un «protocole» de transcodage, qui sera détaillé. Nous pouvons dire d'ores el désh que le principal avantage de ce «traitement» est d'eliminer

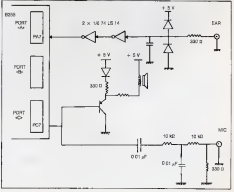

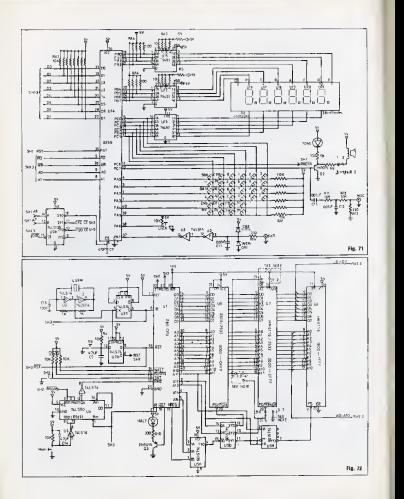

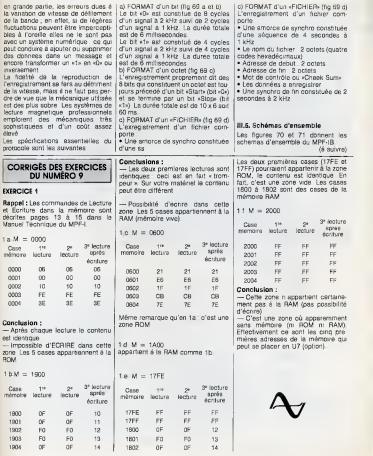

 $85$ 

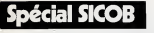

# QUOI DE NEUF?

Une question qu'on pouvait se poser, pas une fois, mais des<br>dizaines de fois en argentant les allées du premier Spécialdizaines de fois en arpentant les allées du premier Spécial- Sicol du 14 au 19 mai au Chite.<br>Sicob qui s'est tenu du 14 au 19 mai au Cnit à Paris La Défense.

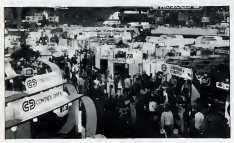

Special Sicob Intormatique : pour nn coup d'essai ce lut un coup de maltre

Pour la première fois, en France, un Spécial-Sicob et Micro-Expo à Paris, ssion entierement consacré à la Applica à Lille, Sitem à micro-informatique, c'est bien là déia la grande nouveauté de ce mois de mai place sous le signe de la micro.<br>mai place sous le signe de la micro. Comme il n'est pas possible de faire.<br>En effet, il ne s'est pas passé de jour. le four de fous des selons, je me limi- il u mais journament du claus sans un salon. En force a Lyon,

le tour de tous ces salons, je me limi-<br>teraj au Spècial-Sicob

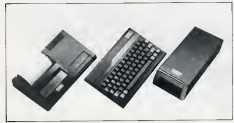

... Imprimants MCP 40 connectable & Aimos. Impression 4 couleurs. 80 caracteres/ligne. Sortie parallele Centronics. <sup>2</sup> 100 F. Lecteur de disquettes 3,5 pouces : <sup>3</sup>600 F.

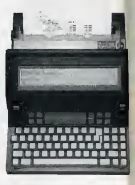

8 lignes x 80 caracteres. San 64 ko. MS/DOS Version Z.O. Disque souple 3,5 pouces. Alimentation : bloc-batterie rechar geable. 4kg.

Spectaculare. Etonnant. 510 exposants. <sup>15</sup> 360 m<sup>2</sup> de stands. Des Micros, petits et grands, a ne plus savoir où donner de la tête. Quoi de neuf ? On ne va pas, en fait, au Spécial-Sicob, pour la nouveauté mais pour s'informer, pour comprendre.

ing avait, bien evidents. Et hout d'abord nouveaux produils. Et tout d'abord, I'Apple lie, version portable et minia turisée du célèbre Apple II qui est vendu environ 10 000 F et qui utilise des disquettes au format 5,25 pouces compatible avec I'Apple II, ildispose de la plus grande bibliotheque de pro grammes existants.

Moins nouveau, car on en a deja beaucoup parlé, le Mac Intosh d'Apple qui est veritablement le micro convivial.

A signaler également une nouvelle generation de micro-ordinateurs «a poser sur les genoux» selon la formule americaine. Ordinateurs a vocation professionnelle dotes d'un ecran a cristaux liquides, ces machi nes de la taille d'un dossier courant, offrent de Ires interessantes possibili tés de traitement de l'informatique pour les cadres. Dans cette categorie, le nouvel Epson PX8 et le Sord IS1 <sup>1</sup>(avec clavier Azerty), deux japonais qui valent moins de 10 000 F,le Sharp 5000, annoncé au Sicob 1983. est maintenant disponible, ainsi que le Gavilan. A ne pas oublier, la Rolls des micros portables, le Grid Compass (environ 85 000 F) dont deux exemplaires au moins sont installés dans la navette spatiale americaine. Revenons sur terre, avec des machines pour I'initiation, et notamment le M05 de Thomson qui,ce n'est pas devoile en secret, sera choisi par TF1 comme outilde travail pour des emissions d'initiation à l'informatique. Cette machine a I'avantage de per mettre l'incrustation de l'image télé- and tengues le presente la visee dans celle de I'ecran. Ainsi il n'est pas necessaire d'ecouter remission, comme I'avait fait la BBC, pour permettre a l'élève de faire son exercice. Autre nouveauté, le TD7.70, nouvelle version du TD7 avec notamment un clavier type machine a ecrire bien plus agreable a I'usage. Toujours dans ce domaine, I'arrivee des constructeurs japonais se confirme, avec la orésentation. pour la première fois en France, de machines au standard MSX deve loppé en collaboration avec la scoleté américaine Microsoft. Près d'une vingtaine de societes japonai-

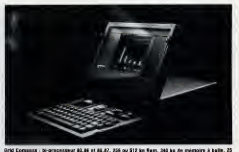

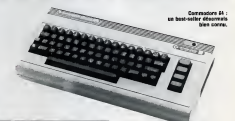

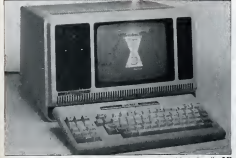

TR-8D models IP. -. 54 h extensible a 128 k. Interlace SB 232C. 2 uniter on discussion 5,25 posses. Moniteur de 23 cm. Clavier Azerty. 12 kg. 18 495 F TTC.

ses et europeennes ont adopte ce standard. Ces machines totalement standardisees sont identiques qu'elles soient fabriquees par Sanyo qui les commercialisera en France à partir de septembre (moins de 3 000 Fpour laversion de base) ou Hitachi par exemple.

Sinclair, Oric, Commodore étaient bien sur presents avec des machines que vous connaissez. Le Quantum de Sinclair ne sera pas en France avant, au mieux le neemier trimestre-85, Onc. pour sa part, a annoncé qu'il etait desormais possible moyennant 600 F de transformer son Oric <sup>1</sup> en

Atmos. Ce Special-Sicob n'etait pas seule ment consacré aux matériels, mais aussi aux logiciels avec la deuxième. exposition internationale des progiciels. Un micro sans logiciel, c'est

Apple lie : (ci-contre, le clavier en position portable . Ci -des so us lensemble en exploitation). Compatible Apple II {15 000 programmes disponibles). IE ko Horn. 128 k Rammad de pouces integre. Connectable A la TV par prise Peritel. 3,5 kg. Clavier Azerty accentue. Possibility de conde, un licentes commande, un joystick, une souris, and units and units and units and units and units and units and units and u une imprimante, un der cristaux liquides de 24 lignes de 60<br>caractères qui sera disponible à la fin de I'annee.

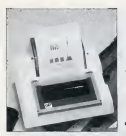

Seikosha GP.50A : 40 caractéres/teconde. 46 colonnes.<br>colonnes. Copie multiple. Papier en rouleau de 127 mm. Interlace parellele Centronics.

une voiture sans essence. Aucun risque de tomber en panne. II y a ple thore de logiciels. La grande nouveaute en ce domaine est constituien par les logiciels intégrés et les logiciels a fenetres du style MS Win, developpe par Microsoft, le créateur de MS/DOS.

Tandy, à l'occasion de ce spécial, a été I une des rares sociétés à annoncer de reelles nouveautes. D'une part Tandy renouvelle sa gamme TRS-80, en presentant une nouvelle generation de micros couleurs : le TRS-80 16 K standard 2 et le TRS-80 16 K Basic etendu 2. Le premier (2 495 F TTC) est livre avec une prise Peritel. Le second existe en vision 16 ou 64K (2995 F et. 3 895 F TTC)

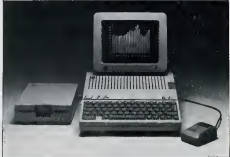

»

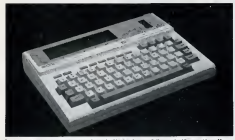

Sard IS <sup>11</sup> :: 64 <sup>k</sup> Rom extensible a 128 k.Clavier Azerty. <sup>S</sup> llgnes de 40 caracteres Microcassette anno 232 C, interface Road 233 232 C, interface pour code a barres. cassette. n

D'autre part, Tandy a presente une version portable de son modele 4, le TRS-80 modele 4P, et le TRS-80 modele 2000 qui utilise MS/DOS.

Au hasard des allees du salon, on pouvait s'attarder devant le stand Hewlett Packard pour apprecier les demonstrations sur le HP-150 a écran tactile. Le béotien en informatique n'est plus stressé face a la machine qui obeit au doigt (une légére pression et le menu s'affiche sur l'ecran). Sur le même stand, une imprimante à jet d'encre très silencieuse fmoins de 5 000 F HT) accomplissait un travail d'excellente qualite. Avec ce procédé, non seulement la machine est silencieuse, mais elle est tres facile d'entretien. II suffit en effet de changer la partie associant la téte d'impression et le reservoir d'encre.

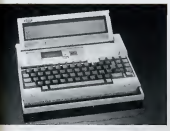

Sur le stand Tekelec, on pouvait voir une minuscule imprimante domesti que Seikosha (moins de 1 000 F). Elle est de plus compatible Videotex moyennant un supplement d'environ  $1200F$ 

Sur chaque stand, une machine attirait ("attention par la qualite de lademonstration qui mettait en evi dence ses performances et ses pos-<br>strings : Et cela, il est importable sibilites. Et cela, il est impossible d'en rendre compte. Un bon micro n'est pas leplus sophistique mais celui qui répond le mieux aux besoins et aspirations de chacun. Alors quoi de neut a ce Special-Sicob ?Tout ou

Epson PX-8 :Ram : 81 ko. B lignes de SO caracteras. Clavier Azerty. CP/M. Autonomie de 10 lieures. Logiciels Integras sous forme de Rom. Basic Microsoft. S 9G0 F HT.

rien selon ce que l'on recherche. Pour ma part, j'ai été frappé par le foisonnement des machines et surtout des logiciels. Preuve evidente du dynamisme de ce secteur.

Devant cette profusion, on se sent parfois un peu dépassé. Si vous n'etes pas afle au Special-Sicob, ne le regrettez pas. Faites un tour dans quelques boutiques spécialisées. vous en verrez tout autant et mieux. II y avait tellement de monde qu'il êtait. parfois bien difficile de faire autre chose que de glaner de la doc.

Claude Roze

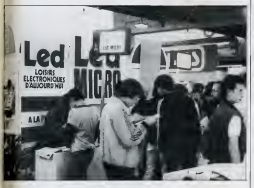

Led Micro prend contact anno sus lecteurs, beaucoup de jeunes... et dan moins jeunes lout **LEGAL ARTICLES DES** 

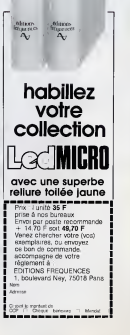

llad llad mit.no mit.no

## P.A. GRATUITES

Vas VecaAs +  $2 \times 320$  K + nombreux soms Parteit etat<br>de marche, cádá 9 000 F M HANNABY 585 76.16, 32 Vols MPF-1 Vda VEGAS + 2 x 320 K + nombreux softs Partist éta bd Maxime Gorki, 94800 Villeiuif.

de 100 ko chacun, sous CPM, Basic Microsoft, Super-Calculatrice HP 70 avec chargeur et 2 batteries.<br>— INTERFACE PRINTER pour TRS-80 modele 1 S'adresser : M. RENAUDOT Claude, THORAISE Cidex 01,

25320 Montferrand-le-Chateau. Tel, : (81) 56.50.94.

VENDS EPSON MX-20, RAM 32K, micro-cassette, micro imprimante, logiciei gestion de fichier. Acquis 7/83. Prix :6 500 F. Raybaut, 13 rue Léon Frot, F 75011 Paris. Tél. (1)356.21,08.

### Index des annonceurs

Casio, p. 6 - Editions Frequences, p. 4-30-65-66 - Electro puce, p.30 - Goal Computer, p. 68 - IPIG, p. 3 -JB Industries, p. 1-67 -Mediastar, p. 30 - VTR, p.2 - ZMC, p. 39

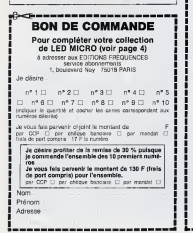

GHERCHE schemas ou informations sur synthetiseur vocal pour ORIC 1, frais de photocopies el transport è ma charge. Achat si 300 F.M. JOHNSEN Ralph, 10, rue de Thann, 67100 Strasbourg.

ds MPF-1B 4 K RAM CTC, PIO, prog. EPROM 2716/2732 rt Le tout dans un attache-case avec manuels/schemas. Prix : 2 300 F. Parfait état. Tél. : (94) 56.28.04 M. Caille-

A vendre :<br>-- OSBORNE 1-64 ko portable, 2 lecteurs de disquettes vww.enchunennone ex rissem » moniteur vert (Prince)  $+$  lecteur disque  $+$  Tool 64 + Calcresult + 8 livres (Int)  $+$  Prati $+$  2 Joysticks  $+$  Paddle  $+$  5 jeux (Blue Max, Shamus, Radar Ratrace) + 10 disquettes vierges + documentation. Materiel neuf. Le tout moins de 5mois (ss garantie). Val. 12 000 FF. Vendu 8000 FF. M. Leparc, 4 Place de la Gare, 93330 Neutliv/Marne (t.l.js après 18 heures).

### 8-channanananananananan

### BULLETIN GENERAL DAB0NNEMENT GR0UPE DES EDITIONS FREQUENCES

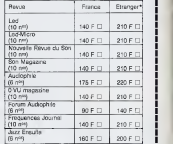

\* Pour les expéditions « par avion » à l'étrançer, avoir tez 60 F au montant de votre sbomsmont

Vesillaz indicutri è partir de quel numéro ou de quel more your closene your shoemes

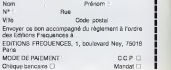

# jouez ä.

"tfjf HESWRITER

ack of the<br>ack of the<br>Itant Canet

. Wan

azer Zone

**HE** 

Nous vous offrons une gamme de logiciels Jeux, Educatifs et ...<br>Professionnels pour Commodore\* at Atari\* et autres ordi-

nateurs individuels. Jouer n'est pas notre seule vocation. Nous adaptons nos recherches et productions aux besoins des utilisateurs tant jeunes qu'adultes.<br>forment plantante unes termines

JB Industries S.A.

Importateur et distributee exclusit pour laFrance 20 bis Chemin des Grands Plans 06802 Cagnes-SUr-Mer Tel. (93) 20.17.17 - Telex 461387F

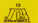

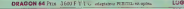

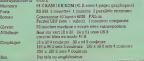

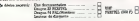

POUR CINES

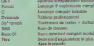

sam - Inison School

### EXECUTA CARTE DE CARAVETE DE BIVENIDOS

 $H\to -$ Arrest ...

Georgent L.L.L.L.L.J Wa

11, rue de Sant Questo, 2020 77/28